in: B.Arlt. et al., Telematik im Gesundheitswesen, S. 11-53, Mabuse-Verlag, Frankfurt 2003, ISBN 3-935964-25-0

# **Ein Internet-basiertes Informations- und Alarmsystem für den septischen Schock abdominaler Ursache**

# **Björn Arlt**

Institut für Informatik, AG Adaptive Systemarchitektur Fachbereich Biologie und Informatik (FB15) Robert-Mayer-Str. 11–15 60054 Frankfurt am Main Email: arlt@informatik.uni-frankfurt.de

# **1 Übersicht**

In dieser Arbeit soll ein medizinisches Frühwarnsystem für chirurgische Intensivpatienten mit der Diagnose "Septischer Schock abdominaler Ursache" vorgestellt werden, welches im Rahmen des von der Deutschen Forschungsgemeinschaft (DFG) geförderten Projektes MEDAN erstellt wurde und dessen Evaluierung derzeit (Stand: März 2003) durch eine Internet-basierte Multizentrenstudie erfolgt. Zur Durchführung dieser Studie musste ein eigenes System entwickelt werden, dessen Architektur auf frei erhältlichen Softwarekomponenten beruht und somit eine extrem kostengünstige und flexible Alternative zu entsprechenden kommerziellen Anwendungen bietet. Der Aufbau des Studiensystems ist prinzipiell nicht auf die Thematik des septischen Schocks beschränkt und lässt sich deshalb auch bei konzeptionell vergleichbaren Fragestellungen einsetzen.

# **2 Einleitung: Computer – Internet – Medizin**

Im Bereich der Medizin und der medizinischen Forschung spielen Computer eine immer größer werdende Rolle und eröffnen neue, innovative Ansätze und Methoden. Dabei gewinnt auch das Medium Internet zunehmend an Bedeutung. Im Folgenden soll deshalb ein kürzer Überblick über den Stand der Technik entsprechender medizinischer Anwendungen gegeben werden.

#### **2.1 Computer und Medizin**

Der Einzug der elektronischen Datenverarbeitung hat auch – oder gerade – vor der Medizin nicht halt gemacht. So ist heute die Nutzung von Computersystemen zur Unterstützung administrativer Aufgaben im Gesundheitswesen durch Krakenhausmanagement- oder Patientenverwaltungssysteme ebenso alltäglich geworden wie der Einsatz hochmoderner medizinischer Geräte (z.B. Computertomograph). Daneben sind es insbesondere Fragestellungen der medizinischen Forschung, die zur Entstehung eines eigenen Fachgebietes, der Medizininformatik, geführt und damit auch die Entwicklung der Informatik selbst entscheidend beeinflusst haben.

Praktisch gleichzeitig mit dem Eintritt in das "moderne" Computerzeitalter Ende der fünfziger Jahre des vorigen Jahrhunderts wurde der Nutzen dieser neuen Technologie für die Medizin erkannt und untersucht. Aus jener Zeit stammt auch das Konzept des "medizinischen Expertensystems" (vgl. z.B. [1]), eines rechnerbasierten Systems also, welches den behandelnden Arzt bei der Diagnosestellung und/oder der Therapiefindung unterstützen soll. Dieser Gedanke stieß vor allem bei Wissenschaftlern aus dem Bereich der Künstlichen Intelligenz (KI) auf reges Interesse und führte zu einer Reihe von wichtigen Entwicklungen. Ein großer Teil der Ärzteschaft allerdings stand und steht solchen Expertensystemen aus verschiedenen Gründen skeptisch bis ablehnend gegenüber. Einerseits konnten manche dieser Systeme die in sie gesetzten Erwartungen nicht erfüllen, andererseits fürchten viele Ärzte (verständlicherweise) eine mögliche "Bevormundung" durch den Computer. Dazu kommt, dass sich gerade die frühen Expertensysteme durch eine benutzerunfreundliche und wenig intuitive Bedienung auszeichnen; ein typisches Problem vieler Computeranwendungen.

Expertensysteme können Aussagen nur aufgrund der Daten treffen, die ihnen auch tatsächlich eingegeben wurden, während dem behandelnden Arzt vor Ort meist eine Vielzahl von weiteren Informationsquellen zur Verfügung steht. Dazu zählt beispielsweise die vom Arzt wahrgenommene allgemeine gesundheitliche Verfassung des Patienten, eine subjektive Beobachtung also, die sich nur schwer in objektive Messwerte übersetzen lässt. Unter Zuhilfenahme seiner eigenen medizinischen Erfahrung trifft der Arzt daraufhin Entscheidungen, die jedem automatischen Verfahren überlegen sein müssten.

Aber ist das wirklich immer so?

Eine Studie an der Universitätsklinik von Leeds aus dem Jahr 1972 zeigt am Beispiel der Diagnosestellung für Fälle des akuten Bauchschmerzes, dass bereits ein einfaches, wahrscheinlichkeitsbasiertes System dem menschlichen Experten überlegen sein kann: Der Anteil der korrekt prognostizierten Diagnosen lag hier bei 91,1%, während ein dienstältester Arzt durchschnittlich nur 79,7% erreichte [2]. Interessanterweise beruht das System lediglich auf der statistischen Auswertung der Daten von 600 repräsentativen Patienten, das "medizinische Wissen" wurde dem Computer also nicht explizit eingegeben. Vielmehr konnte das System die richtige Diagnose aus den Patientendaten "erlernen".

Dieses Ergebnis stützt unter anderem die Erkenntnis, dass Menschen nur bedingt in der Lage sind, komplexe statistische Zusammenhänge korrekt zu erfassen. Wir sind darauf angewiesen, aus den eigenen subjektiven Erfahrungen Schlüsse zu ziehen und dementsprechend Entscheidungen zu treffen, die für die Mehrzahl der Fälle falsch sein könnten. Ein medizinisches Expertensystem zur *Unterstützung* des behandelnden Arztes bei seiner Entscheidungsfindung hat unter diesem Gesichtspunkt also durchaus seine Berechtigung – natürlich immer vorausgesetzt, dass das System nachweislich in einer hinreichenden Zahl von Fällen korrekte Aussagen trifft.

#### **2.2 Internet und Medizin**

Das Medium Internet hat längst seinen Platz im Bereich der Medizin eingenommen. Es gibt kaum eine Klinik mehr, die sich nicht auf ihren eigenen Webseiten präsentiert, eine Vielzahl medizinischer Informationsseiten mit den unterschiedlichsten Themenschwerpunkten stehen sowohl dem Laien als auch dem Experten zur Verfügung, und selbst der elektronische Arztbrief, der per Email statt mit der Post versendet wird, scheint in naher Zukunft Wirklichkeit zu werden. Die Vorteile des Internets liegen hier eindeutig auf Seiten der Zugriffsgeschwindigkeit und der ständigen Verfügbarkeit einer enormen Informationsmenge, wie es sie in dieser Form bisher nicht gegeben hat.

Auch in der medizinischen Forschung bietet das Internet neue Möglichkeiten. So liegt es nahe, medizinische Expertensysteme über das Internet weltweit verfügbar zu machen. Ein Beispiel dafür ist das Web-basierte System der *FinProg-Studie* zur Abschätzung der individuellen Überlebenswahrscheinlichkeit von Brustkrebspatienten [3]. Zudem erlaubt das Internet eine besonders effiziente Durchführung von klinischen Studien. Die größte Studie dieser Art ist sicherlich die *INternational VErapamil/trandolapril Study* (INVEST) zur Verringerung des Mortalitäts-, Herzinfarkts- und Schlaganfallrisikos bei Hypertonie (Bluthochdruck) mit Hilfe zweier unterschiedlicher Medikationsstrategien [4]. Wie groß das Potenzial Internet-basierter klinischer Studien auch von der Industrie angesehen wird, zeigt die ständig steigende Zahl von entsprechenden Produkten kommerzieller Software-Hersteller.

Neben der hohen Zugriffsgeschwindigkeit haben Internet-basierte medizinische Informationssysteme und Studien im Idealfall den großen Vorteil, dass beim Anwender (den behandelnden Ärzten) lediglich ein Computer mit Internetzugang und installiertem Standard-Browser vorhanden sein muss. Dadurch lassen sich beim Anwender entstehende Kosten und Mehraufwand deutlich senken, was insbesondere für klinischen Studien, die ja maßgeblich von der Teilnahmebereitschaft der Ärzte abhängen, von hoher Bedeutung ist. Gleichzeitig können aber auch Kosten und Aufwand auf der Betreiberseite reduziert werden, da sich Daten und Applikationen auf einem zentralen Hauptrechner befinden und deshalb einfacher zu warten bzw. zu administrieren sind.

Allerdings müssen beim Einsatz des Internets zu medizinischen Zwecken verschiedene Punkte bedacht werden. An erster Stelle steht hier der Schutz des Patienten und seiner individuellen Daten. Zwar unterliegen Patientendaten auch bei der medizinischen Forschung mit "traditionellen" Methoden strengen datenschutzrechtlichen Bestimmungen, doch im Bereich des öffentlichen Mediums Internet ist der Datensicherheitsaspekt besonders zu beachten (man denke nur an die ständig steigende Zahl neuer Computerviren und Hackerangriffe).

### **3 Das Projekt MEDAN**

Das Überleben eines Patienten auf der Intensivstation wird entscheidend vom Auftreten einer Sepsis beeinflusst. Der sogenannte septische Schock, eine besonders schwere Ausprägung der Sepsis, sowie das durch ihn verursachte Multiorganversagen sind mit einer hohen Letalität verbunden. Ein entscheidender Durchbruch in der Behandlung des septischen Schocks ist bisher nicht gelungen, obwohl weltweit seit Jahren nach neuen Ansätzen gesucht wird. Aus diesem Grund wurde 1998 von der Klinik für Allgemeinund Gefäßchirurgie zusammen mit dem Institut für Informatik an der Universität Frankfurt/Main das von der Deutschen Forschungsgemeinschaft (DFG) geförderte Projekt MEDAN ("Medizinische Datenanalyse mit neuro*nalen Netzen*") initiiert. Ziel des Projektes ist die Entwicklung eines datenbasierten Frühwarnsystems, welches für individuelle Patienten einen kritischen Krankheitsverlauf prognostizieren und entsprechende Therapieoptionen unterbreiten soll.

### **3.1 Der septische Schock abdominaler Ursache**

Unter *septischem Schock* wird das schwere Kreislaufversagen aufgrund einer infektbedingten Ganzkörper-Entzündungsreaktion verstanden. *Abdominaler Ursache* bedeutet in diesem Zusammenhang, dass der ursächliche Auslöser des septischen Schocks im Bereich der Bauchregion zu finden ist (z.B. aufgrund eines Blinddarmdurchbruchs). Als Folge des septischen Schocks kann es zum Versagen eines oder mehrerer Organe (Multiorganversagen) kommen, einer lebensbedrohlichen Situation, die in ca. 50% aller Fälle zum Tode führt (vgl. z.B. [5]).

Obwohl das Krankheitsbild der Sepsis seit langem bekannt ist, wurden erst 1991 im Rahmen der *Consensus Conference* (ACCP/CCM) in Northbrook (USA) die Begriffe "Sepsis", "septischer Schock" usw. exakt festgelegt [6]. Danach ergeben sich drei aufeinander aufbauende Definitionen:

*SIRS* ("Systemic Inflammatory Response Syndrome")

Zwei oder mehrere der folgenden Bedingungen müssen erfüllt sein:

- Temperatur  $> 38^{\circ}$ C oder  $< 36^{\circ}$ C
- Pulsfrequenz > 90 Schläge/Minute
- Atemfrequenz > 20 Atemzüge/Minute und/oder  $PaCO<sub>2</sub> < 32$  mmHg
- Leukozytenzahl >  $12000/\text{mm}^3$  oder <  $4000/\text{mm}^3$

## *Sepsis*:

Die Sepsis wird als systemische Reaktion des Organismus auf eine In-

fektion verstanden, d.h. es muss die Bedingung des SIRS erfüllt und der Nachweis für eine Infektion erbracht sein.

### *Septischer Schock***:**

Die Patienten erfüllen die Sepsis-Bedingungen und sind trotz adäquater Volumensubstitution hypoton (systolischer Blutdruck  $< 90$  mmHg). Ehalten die Patienten vasokonstriktive Substanzen (Katecholamine wie z.B. Noradrenalin), kann die Phase der Hypotension (Blutunterdruck) nicht exakt ermittelt werden, die Patienten werden auch hier als im septischen Schock betrachtet.

Bei der Behandlung des septischen Schocks wird weltweit seit Jahren nach neuen Ansätzen und Methoden gesucht. So sollen z.B. verschiedene Score-Systeme (APACHE II [7], SAPS II [8], MODS [9], SOFA [10]) helfen, die Prognose für den Patienten hinsichtlich eines komplizierten bzw. letalen Verlaufs früher und besser zu fassen. Hierbei handelt es sich im Prinzip um einfache, regelbasierte "Expertensysteme": Jeder Score besteht aus einem Satz von Regeln, die von einem medizinischen Expertengremium aufgestellt wurden. Je nachdem, ob die Daten eines Patienten eine bestimmte Regel erfüllen oder nicht, werden entsprechende Punkte vergeben. Aus der Gesamtsumme dieser Punkte ergibt sich ein Maß für den Patientenzustand (je höher die Punktzahl desto kritischer der Zustand). Doch trotz dieser vielsprechenden Ansätze ist der entscheidende Durchbruch in der klinischen Realität bisher nicht gelungen.

### **3.2 Das Arbeitsprogramm von MEDAN**

Im Jahre 1998 wurde von Prof. Dr. Dr. Ernst Hanisch von der Klinik für Allgemein- und Gefäßchirurgie der Universität Frankfurt/Main in Zusammenarbeit mit PD Dr. Rüdiger Brause vom Institut für Informatik das Projekt MEDAN ins Leben gerufen (MEDAN steht hierbei für "medizinische Datenanalyse mit neuronalen Netzen") [11]. Das von der Deutschen Forschungsgemeinschaft (DFG) geförderte Projekt widmet sich speziell der Thematik des septischen Schocks abdominaler Ursache: Ziel ist der Aufbau eines Systems zur frühzeitigen Prognose kritischer Patientenzustände und Unterbreitung entsprechender allgemeiner Therapieoptionen. Im Unterschied zu den bekannten Score-Systemen basiert dieses System direkt auf

der Analyse klinischer Patientendaten und nicht alleine auf dem Wissen einer medizinischen Expertenkommission.

Dazu wurden in einem ersten Schritt die anonymisierten Papierakten von über 500 chirurgischen Intensivpatienten aus mehr als 70 verschiedenen Kliniken Deutschlands elektronisch dokumentiert und ausgewertet. Die resultierende Datenbank ("MEDAN-Datenbank") enthält letztlich die Daten von insgesamt 412 Patienten, die an mindestens einem Liegetag die Kriterien des septischen Schocks abdominaler Ursache gemäß der Definition der *Consensus Conference* erfüllen (siehe vorangehender Abschnitt). Für jeden dieser Patienten wurden bis zu 90 verschiedene Parameter (Trenddaten, Medikamentengaben, Therapien usw.) zusammen mit Diagnosen und chirurgischen Eingriffen bzw. Prozeduren dokumentiert und zu Vergleichszwecken die Tageswerte der vier Scores APACHE II, SAPS II, MODS und SOFA berechnet. Damit steht eine Datenbank zur Verfügung, die in dieser Form und Detaillierung weltweit einzigartig ist.

Unter Verwendung der MEDAN-Datenbank als Trainingsbasis ist es gelungen, ein neuronales Netz<sup>1</sup> zu etablieren, welches in 90% aller Fälle den korrekten Outcome eines Patienten ("letal"/ "nicht letal") anhand von nur drei verschiedenen Vitalparametern ("systolischer Blutdruck", "diastolischer Blutdruck" und "Thrombozyten") prognostiziert; vergleichbare Ergebnisse konnten nur mit dem SOFA-Score erzielt werden, der dazu allerdings zehn verschiedene Vitalparameter als Eingabe erwartet und bezüglich seiner Prognosequalität als weniger verlässlich eingestuft werden muss [13].

Das gewonnene neuronale Prognosenetz bildet den Kern des eigentlichen MEDAN-Frühwarnsystems: Die Bereitstellung von zusätzlicher Information über den Patientenzustand nach Eingabe der drei Vitalparameter sowie Vorschläge bezüglich entsprechender Therapieoptionen sollen den behandelnden Arzt bei der Entscheidung über geeignete Maßnahmen unterstützen; der Arzt bleibt dabei allerdings frei in seiner Wahl, ob er diese Informationen annimmt oder nicht.

Eine ausführliche Beschreibung des neuronalen Prognosenetzes für den

l

<sup>&</sup>lt;sup>1</sup> Unter einem "neuronalen Netz" (siehe z.B. [12]) versteht man ein mathematisches Modell, das in seiner Funktionsweise an biologische Neuronen (Nervenzellen) angelehnt ist. Neuronale Netze lassen sich mit Hilfe bestimmter Lernverfahren trainieren und können beispielsweise zur Klassifizierung von Datenbeständen eingesetzt werden.

septischen Schock abdominaler Ursache würde den Rahmen dieser Arbeit sprengen; detaillierte Angaben zu Aufbau und Funktionsweise des im ME-DAN-Projekt entwickelten Netzes findet man statt dessen z.B. in den Publikationen [13], [14] und [15].

### **3.3 Die MEDAN-Evaluierungsstudie**

Die zentrale Hypothese des MEDAN-Projektes lautet, dass durch die Ve rwendung des Frühwarnsystems unter zusätzlicher Angabe wissensbasierter Therapieoptionen die Letalität des Krankheitsbildes "Septischer Schock abdominaler Ursache" gesenkt werden kann. Derzeit wird diese Hypothese in einer internationalen klinischen Studie evaluiert. Das Studiendesign folgt dabei dem üblichen Ansatz, Evaluierungspatienten zufällig in zwei Studienarme aufzuteilen. Den ersten Arm bildet die sogenannte *Informationsgruppe*: Wird ein Patient in diese Gruppe randomisiert, so erhält der behandelnde Arzt während der Dauer des Intensivaufenthalts die volle Information des Frühwarnsystems. Für Patienten des zweiten Arms, der *Kontrollgruppe*, wird diese Information nicht gegeben. Durch Auswertung der Fallzahl letaler bzw. nicht letaler Patienten der beiden Studienarme mittels einer Standard-Sequentialanalyse (siehe z.B. [16]) kann bereits frühzeitig<sup>2</sup> über die Richtigkeit der Hypothese ("Letalität in der Informationsgruppe ist signifikant niedriger als in der Kontrollgruppe") entschieden werden.

Eine Besonderheit der MEDAN-Evaluierungsstudie ist, dass sie vollständig über das Medium Internet realisiert wird: Sobald ein Patient die Kriterien für den septischen Schock abdominaler Ursache erfüllt, meldet der behandelnde Arzt einer partizipierenden Klinik diesen Patienten durch Aufruf einer bestimmten Webseite bei MEDAN an und erhält umgehend (sofern dieser Patient der Informationsgruppe zugeordnet wurde) die Informationen des Frühwarnsystems. Im Laufe der Behandlung kann das System beliebig oft konsultiert werden; bei Entlassung oder Versterben meldet der Arzt den

l

<sup>2</sup> Dies ist aus ethischen Gründen unabdingbar: Wäre z.B. ab einem bestimmten Zeitpunkt erkennbar, dass der Einsatz des Frühwarnsystems die Letalität deutlich senkt, so würde die Studie sofort abgebrochen, da eine Weiterführung mit Rücksicht auf die Kontrollpatienten ethisch nicht zu vertreten ist. Das gilt natürlich auch im umgekehrten Fall (falls nämlich der Einsatz des Frühwarnsystems eine Steigerung der Letalität zur Folge hätte).

Patienten unter Angabe des entsprechenden Outcomes wieder ab. Damit stehen dem System alle zur Auswertung der Evaluierungsstudie notwendigen Patientendaten zur Ve rfügung.

# **4 Entwicklung des Informations- und Alarmsystem**

Der hier vorgestellte Arbeit widmet sich einem wesentlichen Aspekt des MEDAN-Projektes: dem transparenten Zugriff über das Internet auf alle verfügbaren Daten für Projektteilnehmer und an der Studie partizipierende Intensivkliniken. Dies betrifft sowohl die Bereitstellung der dokumentierten Patientendaten der MEDAN-Datenbank als auch die Durchführung der MEDAN-Evaluierungsstudie. Dementsprechend mussten zwei eigenständige Teilsysteme erstellt werden:

## • **System zur Visualisierung der Patientendaten der MEDAN-**Datenbank ("Informationssystem *DataVis*<sup>4</sup>)

Die Aufgabe dieses Systems besteht darin, den Projektteilnehmern von MEDAN die Einsicht aller anonymisierten Patientendaten der MEDAN-Datenbank über das Internet zu ermöglichen. Hierbei werden insbesondere Vitalparameter und Medikamentengaben als Zeitreihen grafisch dargestellt. Die Teilnehmer können gezielt Patienten der eigenen Klinik (sofern in der MEDAN-Datenbank vorhanden) auswählen und über allgemeine Statistiken charakteristische Eckdaten des Patientenstandes (Überlebensrate, Liegezeiten) mit denen aller anderen Kliniken vergleichen.

# • System zur Evaluierung der MEDAN-Studienhypothese ("Alarm*system***")**

Das *Alarmsystem* implementiert die für die Internet-basierte MEDAN-Evaluierungsstudie erforderliche Funktionalität. Dazu gehören sowohl das Verwalten aller studienrelevanten Daten als auch die Bereitstellung der Webseiten und des zu evaluierenden Frühwarnsystems. Gleichzeitig müssen alle Dateneintragungen in einer eigenen Datenbank protokolliert werden.

Die Aufgabe des Autors als wissenschaftlicher Mitarbeiter des MEDAN-

Projektes war es, diese beiden Systeme zu entwickeln und zu implementieren. Die entsprechenden Ansätze und Lösungen lassen sich aber auch auf andere, konzeptionell vergleichbare Fragestellungen anwenden und werden im Folgenden genauer untersucht.

#### **4.1 Allgemeine Voraussetzungen**

Im Vordergrund aller Entwicklungsarbeiten des Informations- und Alarmsystems steht der Benutzer (also der behandelnde Intensivarzt) und die daraufhin ausgelegte Konzeption einer möglichst einfach und sicher zu bedienenden Software. Gerade als medizinisches Forschungsprojekt ist MEDAN auf die freiwillige Mitarbeit der Intensivkliniken angewiesen, und die kann nur gewonnen werden, wenn die Bedienbarkeit unkompliziert und der von den Ärzten einzubringende Mehraufwand (Installation der Software und Einarbeitung in das System) möglichst gering gehalten wird. Darüber hinaus bestehen, wie bereits einleitend in Abschnitt 2 erwähnt, bei vielen Ärzten immer noch Vorbehalte gegenüber computerbasierten Medizinanwendungen, die nicht zuletzt aus schlechten Erfahrungen mit benutzerunfreundlichen und undurchschaubaren Applikationen resultieren.

An zweiter Stelle steht natürlich der Kostenaufwand für das System. Verschiedene Firmen bieten beispielsweise für die Durchführung und Administration Internet-basierter klinischer Studien kommerzielle Softwarepakete an, die allerdings den Finanzrahmen des MEDAN-Projektes sprengen würden. Zudem sind solche Anwendungen eher auf Studien zur Erprobung neuer Medikamente als auf den Test eines reinen Frühwarnsystems ausgelegt. Folgerichtig gilt es eine Lösung zu finden, die mit vertretbarem Eigenaufwand selbst entwickelt werden kann. Glücklicherweise existieren bereits verschiedene Basiskomponenten wie z.B. Webserver- und Datenbankapplikationen, die frei und kostenlos im Internet zur Verfügung stehen.

#### **4.2 Hard- und Softwareumgebung**

Sinnvollerweise liegen sowohl dem Informations- als auch dem Alarmsystem die gleiche Hard- und Softwareumgebung zugrunde (siehe Abbildung 1). Auf der Hardwareseite ist dies ein gewöhnlicher, IBM-kompatibler Personalcomputer (der *MEDAN-Server*) mit Internetanbindung über das Netz-

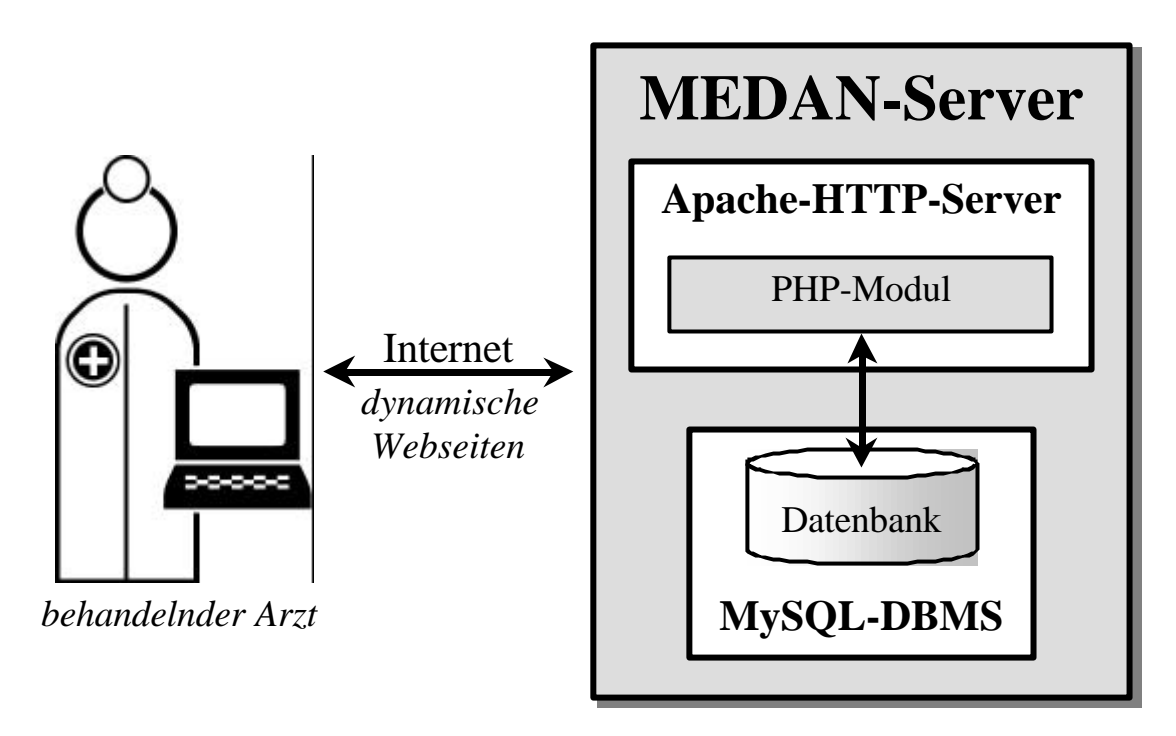

*Abbildung 1: Eingesetzte Hard- und Softwareumgebung. Der Benutzer kommuniziert mit dem Informations- und Alarmsystem über das Internet mittels dynamischer Webseiten. Diese werden von einem Apache-HTTP-Server mit PHP-Modul und MySQL-Datenbankzugriff auf dem MEDAN-Server erzeugt.*

werk der Universität Frankfurt. Auf diesem Server müssen neben dem Betriebssystem (in diesem Fall *Windows NT*) noch weitere Komponenten installiert sein:

### • **Webserver**

Der Webserver stellt auf Anfrage über das Internet die gewünschten Webseiten zur Verfügung, die daraufhin im Browserfenster des Benutzer angezeigt werden. Zum Einsatz kommt hier der bewährte und kostenlos verfügbare *Apache-HTTP-Server* (HTTP = *Hypertext Transfer Protocol*; im Internet verwendetes Protokoll zur Übertragung von Webseiten usw.) der *Apache Software Foundation* [17].

## • **Datenbankmanagementsystem**

Das Datenbankmanagementsystem (DBMS) stellt die Datenbanken, die für das Informations- und Alarmsystem benötigt werden, bereit und verwaltet entsprechende Datenbankabfragen. Für das MEDAN-Projekt wurde das freie DBMS *MySQL* gewählt [18].

#### • **Modul zur Generierung dynamischer Webseiten**

Normalerweise sind Webseiten *statisch*, d.h. Aufbau und Inhalt der Seiten liegen bereits *vor* dem Zeitpunkt der Benutzeranfrage fest. Statt dessen sind die meisten Webseiten des Informations- und Alarmsystem *dynamisch*, d.h. die Seiten werden erst zum Zeitpunkt der Anfrage vom System erstellt. Dies ist sinnvoll, wenn der Benutzer beispielsweise sämtliche Diagnosen eines Patienten *X* angezeigt bekommen möchte. Die entsprechenden Daten werden dann aus der Datenbank geholt und in die Webseite eingefügt. Auf diese Weise kann die gleiche Webseite auch zur Auflistung der Diagnosen eines anderen Patienten genutzt werden. Die Funktionalität zur Erstellung dynamischer Webseiten wird von einem Zusatzmodul des Webservers bereitgestellt. Die Wahl fiel hierbei auf den kostenlosen *PHP Hypertext Preprocessor* [19].

Trotz ihrer freien Verfügbarkeit genügen die drei Basiskomponenten Apache-HTTP-Server, PHP und MySQL einem hohen Qualitäts- und Sicherheitsstandard, sind sehr gut aufeinander abgestimmt und für nahezu jedes Betriebssystem frei erhältlich. Damit lässt sich das Informations- und Alarmsystem kostengünstig und plattformübergreifend implementieren.

#### **4.3 Design der Webseiten**

Auf der Benutzerseite (d.h. in der partizipierenden Intensivklinik) wird lediglich ein Standard-Browser (z.B. *Microsoft Internet Explorer*, *Netscape Communicator* oder *Opera*) mit Internetanschluss benötigt, um mit dem MEDAN-System zu kommunizieren. Dementsprechend muss der Anwender keine zusätzliche Software installieren und kann direkt in einem ihm bereits vertrauten Programm (dem eigenen Browser) arbeiten. Dies setzt aber voraus, dass sich die Webseiten des Systems an bestimmte Standards halten.

Tatsächlich gibt es solche "Standards" eigentlich gar nicht. Für die Erstellung von Webseiten in der sogenannten *Hypertext Markup Language*<sup>3</sup> (HTML) spricht das *World Wide Web Consortium* (W3C), ein Zusammen-

l

<sup>3</sup> *Hypertext Markup Language*, abgekürzt HTML, ist die Bezeichnung für die Programmiersprache, in der die Anweisungen zum Aufbau einer Webseite durch das Browserprogramm des Benutzers formuliert werden. Ein *HTML-Dokument* definiert den Inhalt und das Aussehen einer ganz bestimmten Internetseite.

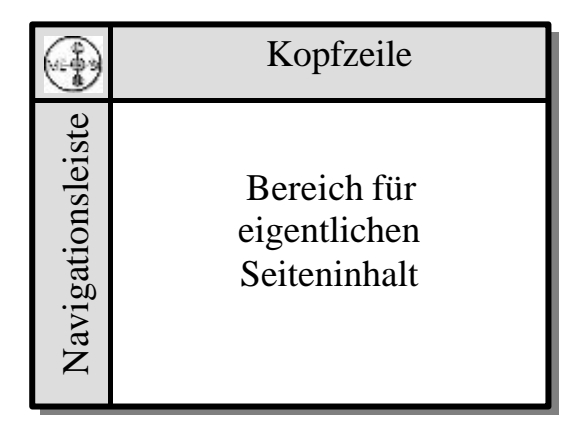

*Abbildung 2: Allgemeiner Aufbau der Webseiten des Informations- und Alarmsystems. Oben befindet sich die Kopfzeile mit dem MEDAN-Logo und am linken Seitenrand die Navigationsleiste. Diese Elemente bilden den Rahmen für den Bereich zur Anzeige des eigentlichen Seiteninhalts.*

schluss kommerzieller und nichtkommerzieller Organisationen, nur "Empfehlungen" aus [20]. Daneben bieten die verschiedenen Browserhersteller aber eine ganze Reihe von HTML-Erweiterungen an, die nur auf dem hauseigenen Browsertyp funktionieren. Deshalb wird bei den Webseiten des Informations- und Alarmsystems darauf geachtet, dass sie sich auf nahezu jedem beliebigen Browserprogramm bis auf geringfügige, unvermeidliche Abweichungen einheitlich anzeigen lassen. Dies schließt insbesondere den Verzicht auf *JavaScript* (bis auf einige unproblematische Ausnahmen rein kosmetischer Natur) und *ActiveX*-Komponenten mit ein. Unverzichtbar ist dagegen die Verwendung von *JAVA*-Applets zur Darstellung von Zeitreihen, wobei dies allerdings nur für das *DataVis*-System benötigt wird (vgl. Abschnitt 5).

Auch für die Gestaltung (Layout) von Webseiten gibt es keine verbindlichen Standards; bis zu einem gewissen Grad herrscht aber ein allgemeiner Konsens darüber, wie Webseiten aufgebaut sein sollten. Dazu zählen z.B. das Vorhandensein und die Positionierung bestimmter Seitenelemente (Kopf- bzw. Titelzeile, Navigationsleiste, Bereich für den eigentlichen Seiteninhalt etc.) sowie ein durchgängiges, einheitliches Erscheinungsbild. Abbildung 2 zeigt den allgemeinen Aufbau der Webseiten des Informationsund Alarmsystems, der sich an die gängige Form der Gliederung hält.

### **4.4 Systemintegration und -implementierung**

Wie lassen sich nun die verschiedenen Komponenten (Webserver, Datenbank, Webseiten) zu einem funktionierenden Informationssystem zusammenfügen? Der Schlüssel hierzu liegt in den sogenannten "PHP-Skripten", die vom PHP-Modul des Webservers ausgeführt werden. Unter einem *PHP-Skript* versteht man ein HTML-Dokument, das zusätzliche Anweisungen ("PHP-Befehle") zur Steuerung des PHP-Moduls beinhaltet. Mit Hilfe dieser Befehle entscheidet das PHP-Modul zum Zeitpunkt der Anfrage einer Webseite, welcher HTML-Code tatsächlich durch den Webserver zurückgegeben wird (*dynamisches* HTML-Dokument). Da die PHP-Befehle vor der Versendung der eigentlichen Webseite aus dem Skript herausgefiltert und nur zur dynamischen Erzeugung des HTML-Codes herangezogen werden, bezeichnet man das PHP-Modul auch als *Präprozessor*. Für den Empfänger der Webseite sind diese Vorgänge unsichtbar: Er erhält lediglich ein gültiges HTML-Dokument, das sich im Browserfenster wie jede beliebige andere Webseite darstellen lässt.

Im Informations- und Alarmsystems von MEDAN gibt es für jede Webseite ein eigenes PHP-Skript, das deren Funktionalität und Aussehen definiert (daneben existieren noch einige weitere Skripte mit häufig wiederkehrenden Funktionen und Elementen, beispielsweise Prozeduren zur Formatierung von Datums- und Zeitangaben oder universelle Schaltflächenobjekte wie "OK" und "Abbrechen"). Die meisten dieser Webseiten enthalten interaktive Bedienungselemente (z.B. Auswahllisten oder Texteingabefelder), mit deren Hilfe der Benutzer Daten auswählen bzw. eingeben und auf die das PHP-Skript reagieren kann. Von besonderer Bedeutung ist dabei die Möglichkeit des Zugriffs auf MySQL durch spezielle PHP-Befehle. Damit lassen sich die Einträge in den verschiedenen MySQL-Datenbanken problemlos über die Webseiten abfragen, einfügen oder ändern.

### **5 Das Informationssystem** *DataVis*

Die Aufgabe des im MEDAN-Projekt als *DataVis* (= "Datenvisualisierung") bezeichneten Informationssystems besteht darin, alle dokumentierten Patientenakten der MEDAN-Datenbank sowie allgemeine vergleichende Statisti-

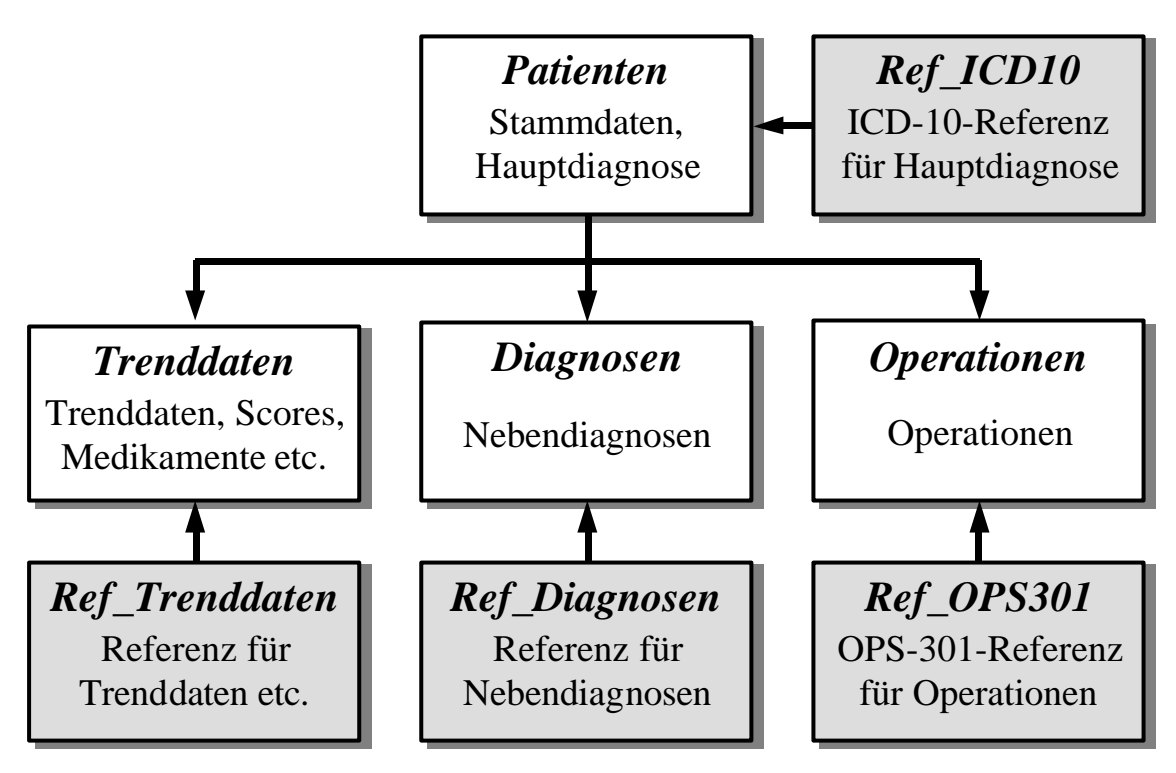

*Abbildung 3: Tabellenstruktur der MEDAN-Datenbank. Datentabellen sind weiß, Referenztabellen grau hinterlegt (siehe Text).*

ken des Patientenkollektivs darzustellen. Der letztgenannte Punkt ist für viele Studienteilnehmer besonders wichtig, da sie an einem Vergleich der eigenen Klinik mit anderen partizipierenden Kliniken interessiert sind. Darüber hinaus wird hierdurch auch die Transparenz des verwendeten Datenmaterials gewährleistet, wie sie für wissenschaftliche Projekte gefordert ist.

# **5.1 Die MEDAN-Datenbank**

Die Grundlage für das *DataVis*-System bildet die MEDAN-Datenbank, in der sich die aus verschiedenen Kliniken stammenden dokumentierten Patientenakten befinden, welche zur Entwicklung des neuronalen Prognosenetzes verwendet wurden (vgl. Abschnitt 3.2). Die MEDAN-Datenbank ist als sogenannte *relationale Datenbank* aufgebaut, d.h. die eigentlichen Daten werden in *Tabellen* abgespeichert. Jede Zeile einer Tabelle entspricht einem *Datensatz* (z.B. der Eintrag für einen bestimmten Patienten); die Spalten der Tabelle (*Felder*) definieren die verschiedenen Attribute, die für einen Datensatz gleichzeitig abgespeichert werden (z.B. Alter oder Gewicht eines Patienten). Über besonders ausgezeichnete Attribute (*Schlüssel*) lassen sich die Tabellen untereinander verknüpfen.

Abbildung 3 zeigt die Tabellenstruktur der MEDAN-Datenbank; auf eine detaillierte Beschreibung der einzelnen Tabellenfelder soll hier verzichtet und statt dessen nur eine allgemeine Übersicht gegeben werden.

Die Stammdaten der Patienten (Aufnahme- und Entlassungsdatum, Outcome, Alter, Geschlecht, Größe, Körpergewicht usw.) sind in der Tabelle *Patienten* gespeichert. Die Patientendaten liegen dabei vollständig anonymisiert vor: Weder Name, Geburtsdatum oder Adresse noch ein Verweis auf den behandelnden Arzt sind aus der Datenbank ersichtlich. Zusätzlich enthält die Tabelle Patienten die ICD-10-kodierte Hauptdiagnose<sup>4</sup> des Patienten, deren Bedeutung (Klartext) über den ICD-10-Schlüssel in der Tabelle *Ref\_ICD10* nachgeschlagen werden können. *Ref\_ICD10* ist eine sogenannte *Referenztabelle*, d.h. eine Tabelle, die für das Attribut einer anderen Tabelle (in diesem Fall die Hauptdiagnose eines Patienten) bestimmte Werte vorgibt und genauer definiert.

Die Messwerte der verschiedenen Vitalparameter (Trenddaten) und Medikamentengaben der Patienten inklusive deren berechnete Tages-Scorewerte für APACHE II, SAPS II, MODS und SOFA sind in der Tabelle *Trenddaten* abgelegt, wobei die Referenztabelle *Ref\_Trenddaten* die Beschreibung der Parameterklasse beinhaltet. Entsprechend verhält es sich mit den OPS-301-kodierten Operationen und Nebendiagnosen (Tabellen *Operationen* bzw. *Nebendiagnosen*) sowie deren Referenztabellen (*Ref\_OPS301* bzw. *Ref\_Diagnosen*). Die Zahl der möglichen Diagnoseklassen wurde hierbei gegenüber den Hauptdiagnosen auf 30 der am häufigsten in der Intensivchirurgie auftretenden Nebendiagnosen reduziert (zum Vergleich: der ICD-10-Diagnosenkatalog sieht über 30.000 Diagnoseneinträge vor, von denen knapp 15.000 als Hauptdiagnose in der MEDAN-Datenbank erlaubt sind).

l

<sup>4</sup> Standardisierte Diagnosen werden üblicherweise im sogenannten *ICD-10-Code* verschlüsselt (ICD steht für "International Statistical Classification of Diseases and Related Problems"; die Ziffer 10 bezeichnet deren 10. Revision), während für Operationen und Prozeduren der *OPS-301-Code* zur Verschlüsselung vorgesehen ist [21].

### **5.2 Die** *DataVis***-Webseiten**

Vor der eigentlichen Implementierung muss zunächst die Funktionalität der *DataVis*-Webseiten genau spezifiziert werden. *DataVis* dient der Visualisierung der Patientendaten in der MEDAN-Datenbank, d.h. das System greift nur lesend auf die Datenbank zu. Um die Webseiten von *DataVis* aufzurufen, muss man sich aus Sicherheitsgründen beim System mit einem allgemeinen Benutzernamen und zugehörigem Passwort anmelden (diese Funktionalität wird vom Apache-Webserver bereitgestellt). Den Ärzten wird außerdem die Möglichkeit gegeben, Patienten ihrer eigenen Intensivklinik (sofern in der MEDAN-Datenbank vorhanden) gegenüber Patienten aus anderen Kliniken getrennt auswählen zu können. Dazu erhält jede der betreffenden Intensivkliniken eine eigene Benutzerkennung (Benutzername und Passwort), die es dem System erlaubt, entsprechenden Patientenakten als klinikeigen zu identifizieren. Es ist jedoch nicht möglich herauszufinden, aus *welcher* anderen Klinik ein "fremder" Patient stammt.

Abbildung 4 zeigt die funktionale Struktur der *DataVis*-Webseiten aus Sicht des Anwenders. Nach der Systemanmeldung gelangt der Benutzer auf die Hauptseite von *DataVis*. Von hier aus kann er direkt zu den Statistiken oder zu einer gewünschten Patientenakte navigieren. Letzteres geschieht über zwei nach eigenen und "fremden" Patienten getrennten Auswahllisten bzw. eine einzelne Liste aller Patienten (falls die MEDAN-Datenbank keine Patienten der Klinik des Benutzers enthält), die sich bezüglich Alter, Liegezeit, Geschlecht und Outcome beliebig filtern lassen (siehe Abbildung 5). Nach der Auswahl einer Akte werden die Stammdaten des betreffenden Patienten angezeigt. Über eine erweiterte Navigationsleiste lassen sich Diagnosen, Operationen und Vitalparameter darstellen (Abbildung 6). Dabei erfolgt die Visualisierung einzelner Trenddaten, Medikamentengaben, Scores usw. grafisch als Zeitreihe in einem eigenen Fenster (*JAVA*-Applet; siehe Abbildung 7).

Auf der allgemeinen Statistikseite kann zwischen Überlebensrate (aufgeschlüsselt nach Geschlecht) und Liegezeitstatistik (aufgeschlüsselt nach Geschlecht und Outcome) gewählt werden, wobei die Liegezeiten auch als Histogramme darstellbar sind (Abbildung 8). Alle Statistiken erlauben darüber hinaus einen Vergleich zwischen Patienten der eigenen Klinik und Pati-

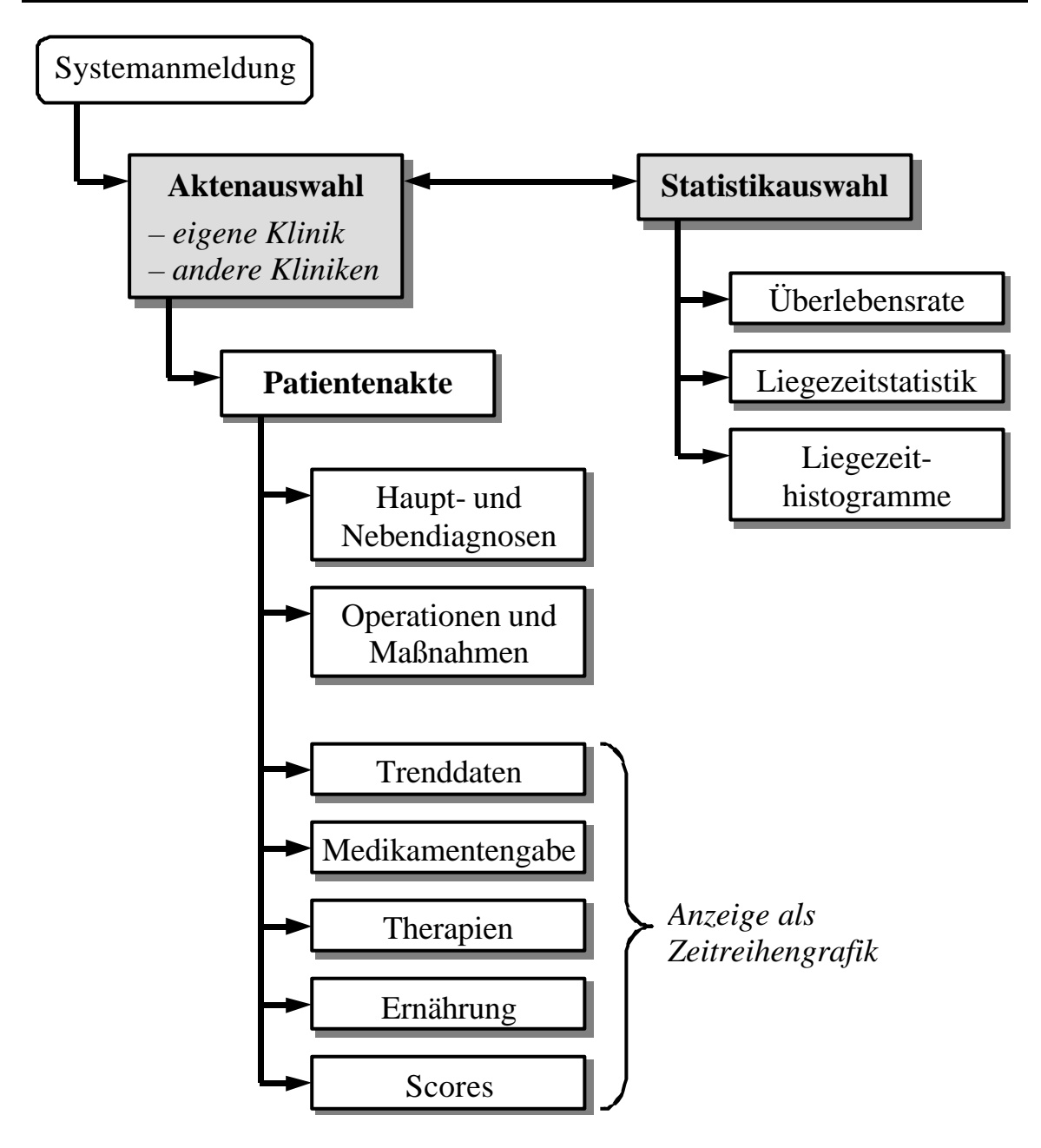

*Abbildung 4: Funktionale Struktur der Webseiten des* DataVis*-Systems. Nach der Systemanmeldung gelangt der Benutzer zur Aktenauswahl. Hier kann er eine anonymisierte Patientenakte der eigenen Klinik (sofern vorhanden) bzw. der anderen Kliniken auswählen und deren Daten einsehen; Messwerte werden dabei als Zeitreihengrafik dargestellt. Über die Statistikauswahl lassen sich dagegen vergleichende Statistiken über das gesamte Patientenkollektiv der MEDAN-Datenbank anzeigen.*

enten anderer Kliniken (wiederum natürlich vorausgesetzt, dass die ME-DAN-Datenbank Patienten aus der Klinik des jeweiligen Benutzers enthält).

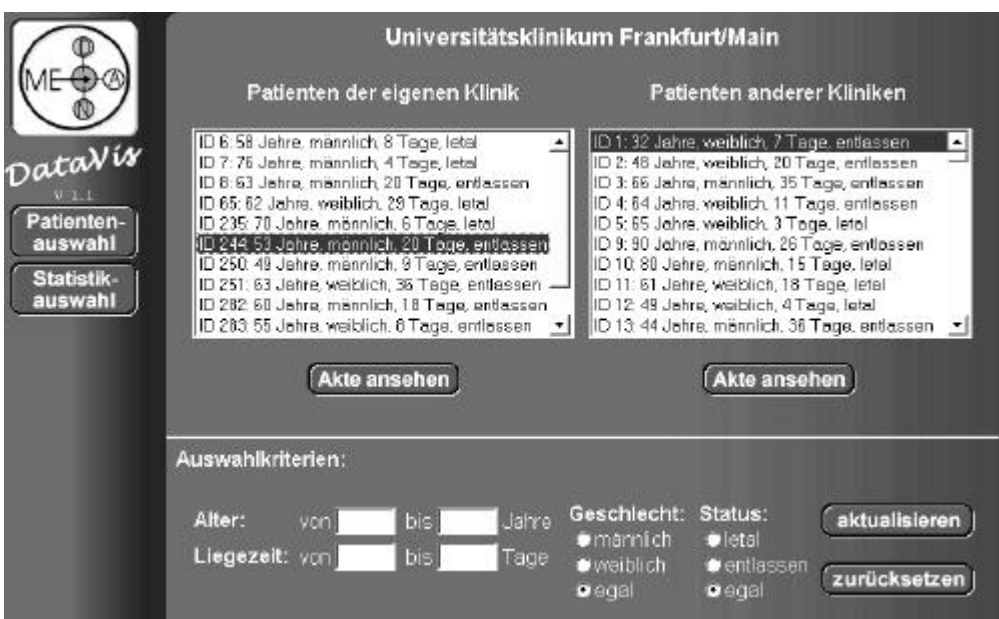

*Abbildung 5:* DataVis*-Webseite zur Auswahl von Patientenakten. Sofern in der MEDAN-Datenbank Patientenakten der eigenen Klinik vorliegen, werden diese getrennt von den Akten anderer Kliniken in Listenform angezeigt. Diese Auswahllisten können außerdem bezüglich verschiedener Kriterien (Alter, Liegezeit, Geschlecht und Status, d.h. Outcome) gefiltert werden.*

|                                          | Universitätsklinikum Frankfurt/Main: Patient 244 (männlich) |                       |                |                                                                                         |                                                                                                    |                          |  |  |  |
|------------------------------------------|-------------------------------------------------------------|-----------------------|----------------|-----------------------------------------------------------------------------------------|----------------------------------------------------------------------------------------------------|--------------------------|--|--|--|
|                                          | Status:<br>Alter:<br>Liegezeit: 20 Tage                     | entlassen<br>53 Jahre | Größe:<br>BMI: | 1.9m<br>Gewicht: 83 kg<br>22.99                                                         | aufgenommen:<br>entlassen:<br>Therapia Minima ab: ---                                                                                         | 23.09.1999<br>12 10 1999 |  |  |  |
| DataVis                                  | Operationen                                                 |                       |                |                                                                                         |                                                                                                    |                          |  |  |  |
| Diagnosen                                | Datum                                                       | <b>Uhrzeit</b>        | OP301          | Operation                                                                               |                                                                                                    |                          |  |  |  |
| Operationen<br>Trenddaten<br>Medikamente | 23.09.1999                                                  | 04:30                 | 5-504.0        | Operationen an der Leber.<br>Lebertransplantation,<br>Komplett (gesamtes Organ)         |                                                                                                    |                          |  |  |  |
| Thorapien<br>Ernährung                   | 24.09.1999                                                  | 08:30                 | $5-541.2$      | Relaparotomie                                                                           | Andere Operationen in der Bauchregion;<br>Laparotomie und Eröffnung des Retroperitoneums,                                                     |                          |  |  |  |
| <b>Scores</b><br>$^{c5}$<br>Patienten-   | 24.09.1999                                                  | 22:00                 |                | 5-504.0 Operationen an der Leber,<br>Lebertransplantation.<br>Komplett (gesamtes Organ) |                                                                                                    |                          |  |  |  |
| auswahl<br>Statistik-<br>auswahl         | 24 09 1999                                                  | 22:00                 | $5-541.4$      |                                                                                         | Andere Operationen in der Bauchregion,<br>Laparotomie und Eröffnung des Retroperitoneums,<br>Anlegen eines temporären Bauchdeckenverschlusses |                          |  |  |  |
|                                          | 28.09.1999                                                  | 19:30                 | 5-549.0        |                                                                                         | Andere Operationen in der Bauchregion;                                                                                                    |                          |  |  |  |

*Abbildung 6:* DataVis*-Patientenakte. Die Stammdaten des Patienten werden im Seitenkopf angezeigt. Über die linke Navigationsleiste können die verschiedenen Datengruppen*  angewählt werden. Dargestellt ist hier die Datengruppe "Operationen": Alle dokumen*tierten chirurgischen Eingriffe und Prozeduren für diesen Patienten werden chronologisch in OPS-301-Kodierung und in entsprechender Klartextform aufgelistet.*

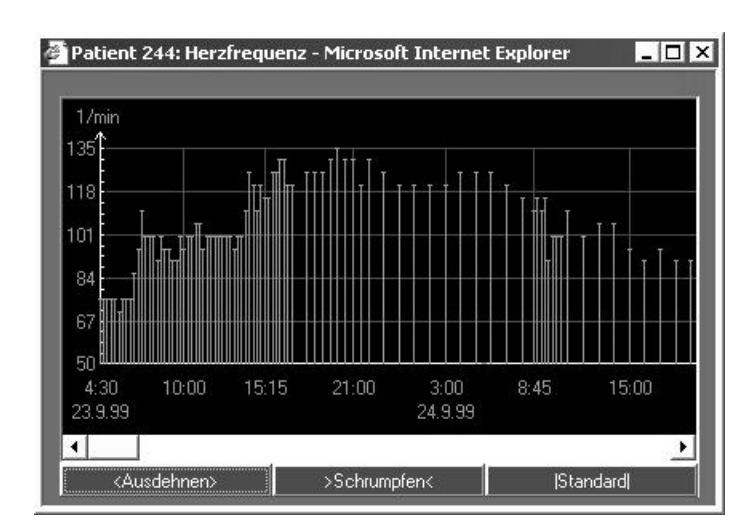

*Abbildung 7: Grafische Zeitreihendarstellung durch ein* JAVA*-Applet am Beispiel der Herzfrequenz. Vitalparameter werden bezüglich ihrer Messzeit in horizontaler und ihres Messwertes in vertikaler Richtung aufgetragen. Mit Hilfe der Schaltflächen "Ausdehnen" und "Schrumpfen" kann die zeitliche Auflösung der Anzeige erhöht bzw. verringert*  werden. Die Schaltfläche "Standard" setzt diese Auflösung auf den Standardwert zurück.

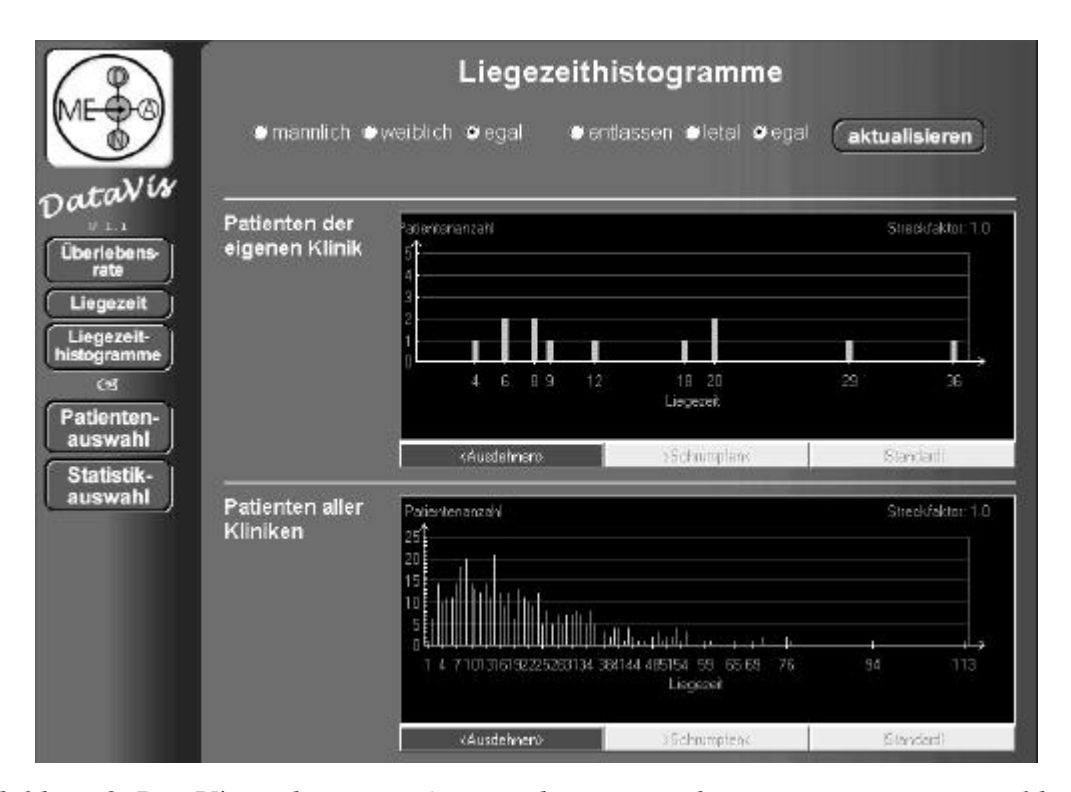

*Abbildung 8:* DataVis*-Webseite zur Anzeige der Liegezeithistogramme. Die Verweildauer auf der Intensivstation wird (sofern möglich) getrennt für Patienten der eigenen Klinik und der anderer Kliniken dargestellt. Die Histogramme (*JAVA*-Applets) geben die Anzahl von Patienten mit entsprechender Liegezeit wieder (Angabe in Tagen). Dabei lässt sich die Darstellung bezüglich Geschlecht und Outcome der Patienten einschränken.*

# **6 Das** *Alarmsystem* **zur Durchführung der MEDAN-Evaluierungsstudie**

Zur Durchführung der Internet-basierten MEDAN-Evaluierungsstudie wird das sogenannte *Alarmsystem* eingesetzt. Das *Alarmsystem* hat zwei Aufgaben: Zum einen gibt es für chirurgische Intensivpatienten mit der Diagnose "Septischer Schock abdominaler Ursache" die Frühwarninformationen aus, welche durch das neuronale Prognosenetz anhand eingehender Patientendaten generiert werden. Zum anderen verwaltet das System aber auch alle studienrelevanten Daten, die erforderlich sind, um den Nutzen der Frühwarninformationen zur Senkung der Mortalität nachzuweisen. Dazu bedient sich das System einer eigenen administrativen Datenbank, der "MEDAN-Alarm-Datenbank".

Im Gegensatz zum *DataVis*-Informationssystem muss das *Alarmsystem* nicht nur (durch Webseiten visualisierte) Daten an den Benutzer zurückgeben sondern auch vom behandelnden Arzt eingetragene Patientendaten entgegennehmen, auswerten und abspeichern. Aufbau und Struktur des *Alarmsystems* sind deshalb deutlich komplexer als bei *DataVis* und werden in den folgenden Abschnitten ausführlich beschrieben.

### **6.1 Allgemeine Spezifikation des** *Alarmsystems*

Ebenso wie beim *DataVis*-Informationssystem muss zunächst genau spezifiziert werden, welche Funktionalität das *Alarmsystem* eigentlich bereit stellen soll. Die einzelnen Funktionsblöcke sind durch das Design der MEDAN-Evaluierungsstudie mehr oder weniger festgelegt (vgl. Abschnitt 3.3), wobei die sogenannte *Patientenakte* als formale Repräsentation eines Studienpatienten die maßgebliche Datenstruktur des *Alarmsystems* darstellt:

• An der Studie partizipierende Intensivkliniken melden einen Patienten mit der Diagnose "Septischer Schock abdominaler Ursache" (gemäß der Definition der *Consensus Conference*, vgl. Abschnitt 3.1) zeitnah unter Angabe eines Pseudonyms, der Hauptdiagnose sowie dreier aktueller Messwerte (systolischer und diastolischer Blutdruck, Thrombozyten) an. Diese Daten werden als Patientenakte im System gespeichert (siehe Abschnitt 6.2).

- Das System randomisiert die neue Patientenakte in einen der beiden Studienarme (*Informations-* bzw. *Kontrollgruppe*).
- Für Patientenakten der Informationsgruppe gibt das System direkt nach der Anmeldung die vom neuronalen Netz generierten Warnmeldungen und allgemeinen Therapieoptionen aus.
- Die Patientenakten von bereits angemeldeten Patienten sind durch zwei nach ihrer Zugehörigkeit zur Informations- oder Kontrollgruppe getrennte Listen vom Benutzer anwählbar.
- Für Patientenakten der Informationsgruppe können jederzeit neue Messwerte eingeben und entsprechende Frühwarninformationen des System eingeholt werden.
- Nach Entlassung von der Intensivstation oder nach Versterben eines Patienten schließt der behandelnde Arzt die zugehörige Patientenakte unter Angabe des Outcomes ("letal" bzw. "nicht letal") und des Entlassungsbzw. Sterbedatums. Für geschlossene Patientenakten können keine neuen Messwerte mehr eingegeben bzw. Frühwarninformationen eingeholt werden.

Neben der oben aufgelisteten Basisfunktionalität gibt es einige wichtige Randbedingungen, die ebenfalls beachtet werden müssen:

- Die behandelnden Ärzte der partizipierenden Intensivkliniken müssen sich beim *Alarmsystem* mit einem klinikeigenen Benutzernamen und Kennwort anmelden.
- Die behandelnden Ärzte dürfen nur Patientenakten der eigenen Klinik einsehen und bearbeiten.
- Alle Transaktionen (An- und Abmeldung eines neuen Patienten, Eingabe neuer Messwerte, Ausgabe der Frühwarninformationen) müssen vom *Alarmsystem* in einer eigenen Datenbank abgespeichert und protokolliert werden.

Zusätzlich sollen weitere Hilfsfunktionen angeboten werden, die der Unterstützung des behandelnden Arztes bei der Verwendung des *Alarmsystems* dienen. Dazu gehören der Aufruf einer allgemeinen Hilfeseite sowie ein sogenannter "ICD-10-Browser", der die Verschlüsselung der Hauptdiagnose

im ICD-10-Code vereinfacht. Hat zudem der Arzt einer partizipierenden Klinik eine oder mehrere offene Patientenakten seit längerer Zeit (mehr als sieben Tage) nicht bearbeitet, so soll direkt nach der Systemanmeldung eine Liste dieser Patientenakten als Erinnerung angezeigt werden.

### **6.2 Die Patientenakte**

Die Patientenakte ist das wichtigste abstrakte Datenobjekt innerhalb des *Alarmsystems*: Sie repräsentiert formal einen Studienpatienten und speichert dessen "Kerndaten". Darunter fallen die Stammdaten wie z.B. Hauptdiagnose, aber auch die Studiendaten wie z.B. Outcome und eingetragene Messwerte. Die wesentliche Funktionalität des *Alarmsystems* beruht auf der "Manipulation" der Patientenakte und soll deshalb eingehender betrachtet werden.

Ein Problem stellt hier die Identifizierung einer Patientenakte mit dem zugehörigen "reellen" Studienpatienten dar. So soll es beispielsweise dem behandelnden Arzt möglich sein, für einen bereits beim System registrierten Patienten neue Messwerte eingeben zu können. Zudem sieht die MEDAN-Evaluierungsstudie vor, dass alle angemeldeten Patientenakten zu einem späteren Zeitpunkt von klinischen Monitoren des MEDAN-Projekts mit den Eintragungen der jeweiligen Intensivkliniken verglichen werden, um eine korrekte Studienauswertung zu garantieren. Wie kann man die Patientenakte kennzeichnen, so dass ersichtlich ist, zu welchem Studienpatienten sie gehört? Die naheliegendste Art der Kennzeichnung durch Angabe des vollen Namens des Patienten (gegebenenfalls zusammen mit dem Geburtsdatum) ist aus datenschutzrechtlichen Gründen nicht zulässig. Tatsächlich darf der volle Name eines Patienten weder von der partizipierenden Intensivklinik an das *Alarmsystem* übermittelt noch von diesem in der Patientenakte gespeichert werden.

Damit sich nun eine bestimmte Patientenakte des *Alarmsystems* mit dem entsprechenden Patienten einer Klinik identifizieren lässt, wird die Patientenakte mit einem *Patientenpseudonym* (den ersten beiden Buchstaben des Vor- und Nachnamens sowie dem vollen Geburtsdatum) eindeutig gekennzeichnet. Ein solches Pseudonym darf von der partizipierenden Klinik an das *Alarmsystem* übermittelt werden. Die Identifizierung selbst ist alleine dem behandelnden Arzt möglich, und auch der klinische Monitor kann nur unter Mitwirkung des Personals der partizipierenden Klinik vor Ort eine Verbindung zwischen Patientenakten und "reellen" Studienpatienten herstellen. Für unbeteiligte Dritte dagegen wäre der dafür erforderliche Aufwand unverhältnismäßig hoch, womit die Auflagen des Datenschutzes erfüllt sind.

Eine weitere Forderung der MEDAN-Evaluierungsstudie ist, dass die Anmeldung eines neuen Patienten beim *Alarmsystem* "zeitnah", d.h. innerhalb von maximal drei Stunden nach der Diagnose "Septischer Schock abdominaler Ursache" erfolgt, da ansonsten nämlich eine mögliche Frühwarnung medizinisch nicht mehr sinnvoll sein kann. Natürlich ist es dem System nicht möglich zu überprüfen, ob ein Patient wirklich zeitnah angemeldet wurde, weil nur der behandelnde Arzt selbst den genauen Zeitpunkt der Diagnosestellung kennt. Deshalb wird der Benutzer vor der eigentlichen Registrierung einer neuen Patientenakte auf diesen Umstand explizit hingewiesen.

Von besonderem Interesse ist die *Randomisierung* einer neu angelegten Patientenakte, d.h. die Zuordnung eines Studienpatienten zu einem der beiden Studienarme *Informations-* bzw. *Kontrollgruppe*. Ein gutes Studiendesign sieht vor, dass diese Zuordnung zufällig und erst dann erfolgt, *nachdem* der behandelnde Arzt die neue Patientenakte registriert und alle erforderlichen Patientendaten eingegeben hat. Der Arzt weiß also vor der Registrierung nicht, in welche Gruppe sein Patient randomisiert wird. Dadurch ist gewährleistet, dass die Studie in diesem Punkt von Seiten der Studienteilnehmer nicht manipuliert werden kann. Wie lässt sich aber nachweisen, dass das *Alarmsystem* selbst die Zuordnung korrekt (also "zufällig") vornimmt?

Dazu wurde zu Beginn der Studie eine Zufallsliste von Gruppenzuordnungen erstellt und einem unabhängigen Kontrollgremium übergeben. Diese Liste ist "geheim", d.h. nur dem Kontrollgremium und dem Alarmsystem, nicht aber den Studienteilnehmern bekannt. Sie legt fest, zu welchem Studienarm die Patienten in der zeitlichen Aufeinanderfolge ihrer Anmeldung zugewiesen werden. Für den behandelnden Arzt, der eine neue Akte registriert, ist diese Zuordnung also tatsächlich zufällig. Das *Alarmsystem* selbst hat aber ebenfalls keine Möglichkeit, Einfluss auf die Zuordnung zu nehmen, da diese bereits festliegt und es ihm natürlich unbekannt ist, welcher Patient als nächstes angemeldet und einer Patientenakte zugewiesen wird.

#### **6.3 Registrierung einer neuen Patientenakte**

Durch die Registrierung einer neuen Patientenakte wird ein Studienpatient beim *Alarmsystem* und somit bei der MEDAN-Evaluierungsstudie angemeldet. Abbildung 9 zeigt den formalen Ablauf der Registrierung in Form eines schematischen Diagramms; in der Praxis interagiert das System dabei über spezielle Webseiten mit dem Benutzer (siehe unten).

Zunächst wird der Benutzer (also der behandelnde Arzt) darauf hingewiesen, dass der anzumeldende Patient die Einschlusskriterien der MEDAN-Evaluierungsstudie erfüllen muss (Diagnose "Septischer Schock abdominaler Ursache" nach der Definition der *Consensus Conference*, zeitnahe Anmeldung innerhalb von maximal drei Stunden). Nachdem der Benutzer diesen Hinweis quittiert hat, gibt er die Stammdaten und die aktuellen Messwerte ein. Die Stammdaten setzen sich dabei aus dem Patientenpseudonym (die jeweils ersten beiden Buchstaben des Vor- und Nachnamens sowie das vollständige Geburtsdatum), der Hauptdiagnose in ICD-10-Verschlüsselung und dem Namen oder dem Kürzel des behandelnden Arztes<sup>5</sup> zusammen. Die Messwerte sind die bereits erwähnten aktuellen Werte für den systolischen und diastolischen Blutdruck sowie die Thrombozytenzahl.

Im Anschluss überprüft das System die Eingaben (Wurden alle Eintragungen vorgenommen? Sind Pseudonym und Hauptdiagnose gültig? Liegen die Messwerte innerhalb zulässiger Wertebereiche? etc.) und akzeptiert die Daten nur bei ihrer formalen Korrektheit. Erst danach wird eine neue Patientenakte mit den eingetragenen Patientendaten angelegt und anhand der "geheimen" Zuordnungsliste (siehe voriger Abschnitt) der Informations- oder der Kontrollgruppe zugewiesen.

l

<sup>5</sup> Die Eingabe des Namens oder Kürzels des behandelnden Arztes ist erforderlich, da vom MEDAN-Projekt für jeden Studienpatienten, der bei der Evaluierungsstudie angemeldet wird, ein Pauschalbetrag in Höhe von 50,–€ an den Arzt gezahlt wird.

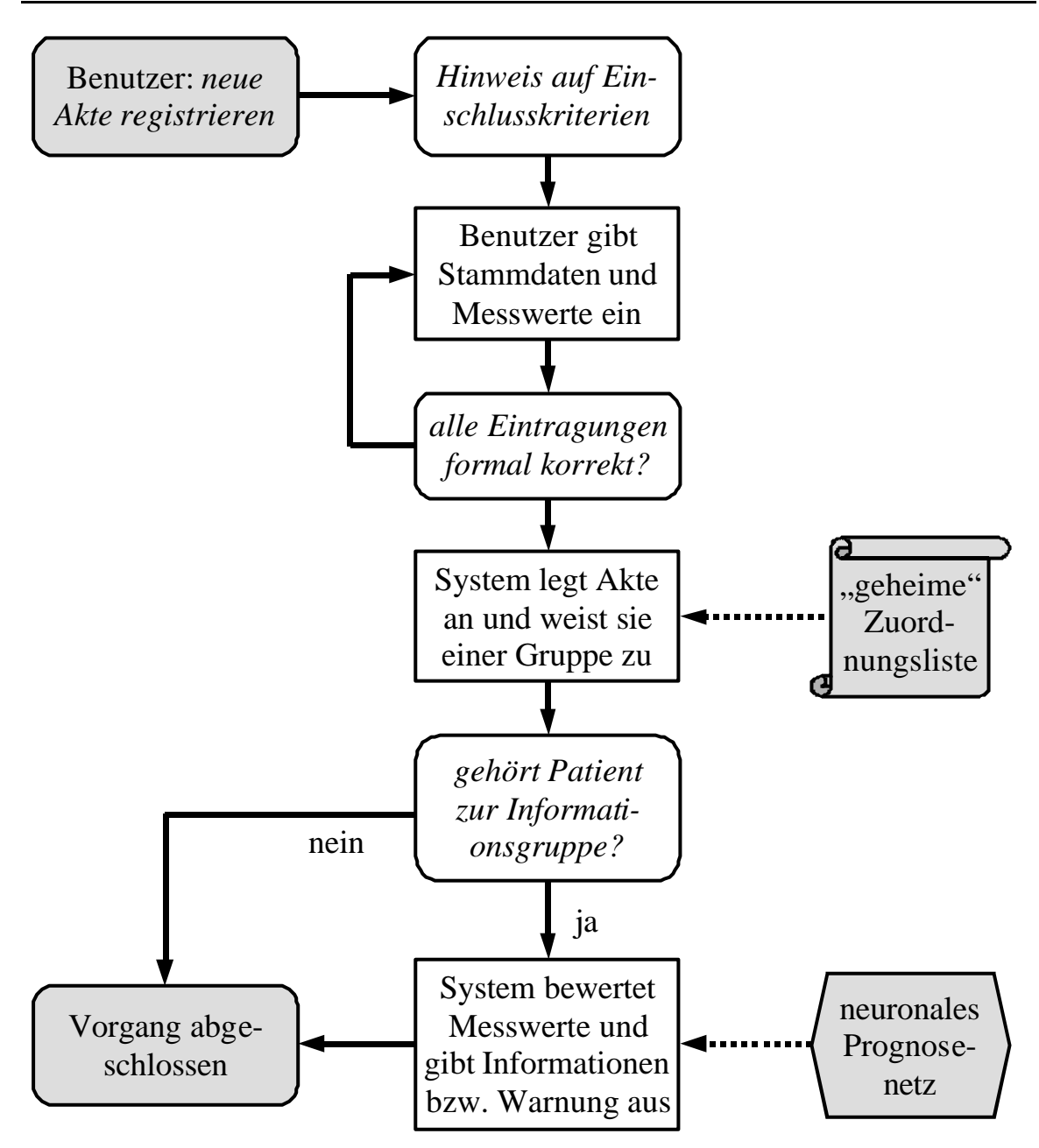

*Abbildung 9: Ablaufdiagramm für die Registrierung einer neuen Patientenakte. Zunächst muss der Benutzer bestätigen, dass der Patient die Kriterien des septischen Schocks erfüllt und die Registrierung zeitnah (d.h. innerhalb von maximal drei Stunden nach der Diagnose) erfolgt. Danach gibt der Benutzer die Stammdaten (Pseudonym, Hauptdiagnose, Name des Arztes) und drei aktuelle Messwerte (systolischer und diastolischer Blutdruck, Thrombozytenzahl) ein. Das System prüft die formale Korrektheit der Daten und weist die neue Patientenakte anhand einer "geheimen" Zuordnungsliste entweder der Informations- oder der Kontrollgruppe zu. Bei Zuordnung zur Informationsgruppe bewertet das System die Messwerte mit Hilfe des neuronalen Prognosenetzes und gibt gegebenenfalls Frühwarninformationen an den Benutzer aus.*

Gehört die Akte zur Informationsgruppe, so generiert das System mit Hilfe des neuronalen Prognosenetzes die Frühwarninformationen für den Arzt. Diese Informationen bestehen zum einen aus möglichen Warnmeldungen ("Patientenzustand ist kritisch", "Patientenzustand ist sehr kritisch" oder keine Warnung), zum anderen aus allgemeinen Therapieoptionen hinsichtlich Hämodynamik, ARDS/ALI<sup>6</sup>, chirurgischer Aspekte, akutem Nierenversagen, Tracheostomie sowie Sedierung bzw. Analgesie. Bei Patientenakten der Kontrollgruppe werden diese Informationen nicht ausgegeben.

#### **6.4 Eingabe neuer Messwerte**

l

Die Eingabe neuer Messwerte gibt dem behandelnden Arzt die Möglichkeit, weitere Frühwarninformationen für einen angemeldeten Studienpatienten der Informationsgruppe abzufragen. Abbildung 10 stellt diesen Vorgang in Form eines Diagramms dar.

Der formale Ablauf ist ähnlich zu dem im vorigen Abschnitt, allerdings wählt der Benutzer hier zuerst die gewünschte Patientenakte in einer ihm angebotenen Liste von bereits bestehenden Akten der Informationsgruppe aus. Das System prüft jetzt zur Sicherheit, ob die gewählte Akte tatsächlich der Informationsgruppe angehört. Dies ist notwendig, da im *Alarmsystem* alle Anfragen des Benutzers über das Internet mit Hilfe des HTTP-Protokolls übermittelt werden. Ein "böswilliger" Benutzer könnte also die Auswahlliste umgehen und versuchen, über geeignete HTTP-Sequenzen Messwerte für einen Kontrollpatienten direkt einzugeben und entsprechende Frühwarninformationen zu erhalten. Dieser (wenn auch unwahrscheinliche) illegale Vorgang wird vom System durch die explizite Überprüfung der Gruppenzugehörigkeit verhindert.

Nach der korrekten Eingabe der Messwerte durch den Benutzer gibt das System wie im Falle der Registrierung eines neuen Patienten die mit Hilfe des neuronalen Netzes generierten Frühwarninformationen zurück.

<sup>&</sup>lt;sup>6</sup> ARDS = *Adult Respiratory Distress Syndrome*, "Schocklunge"; ALI = *Acute Lung Injury*, akute Lungenschädigung.

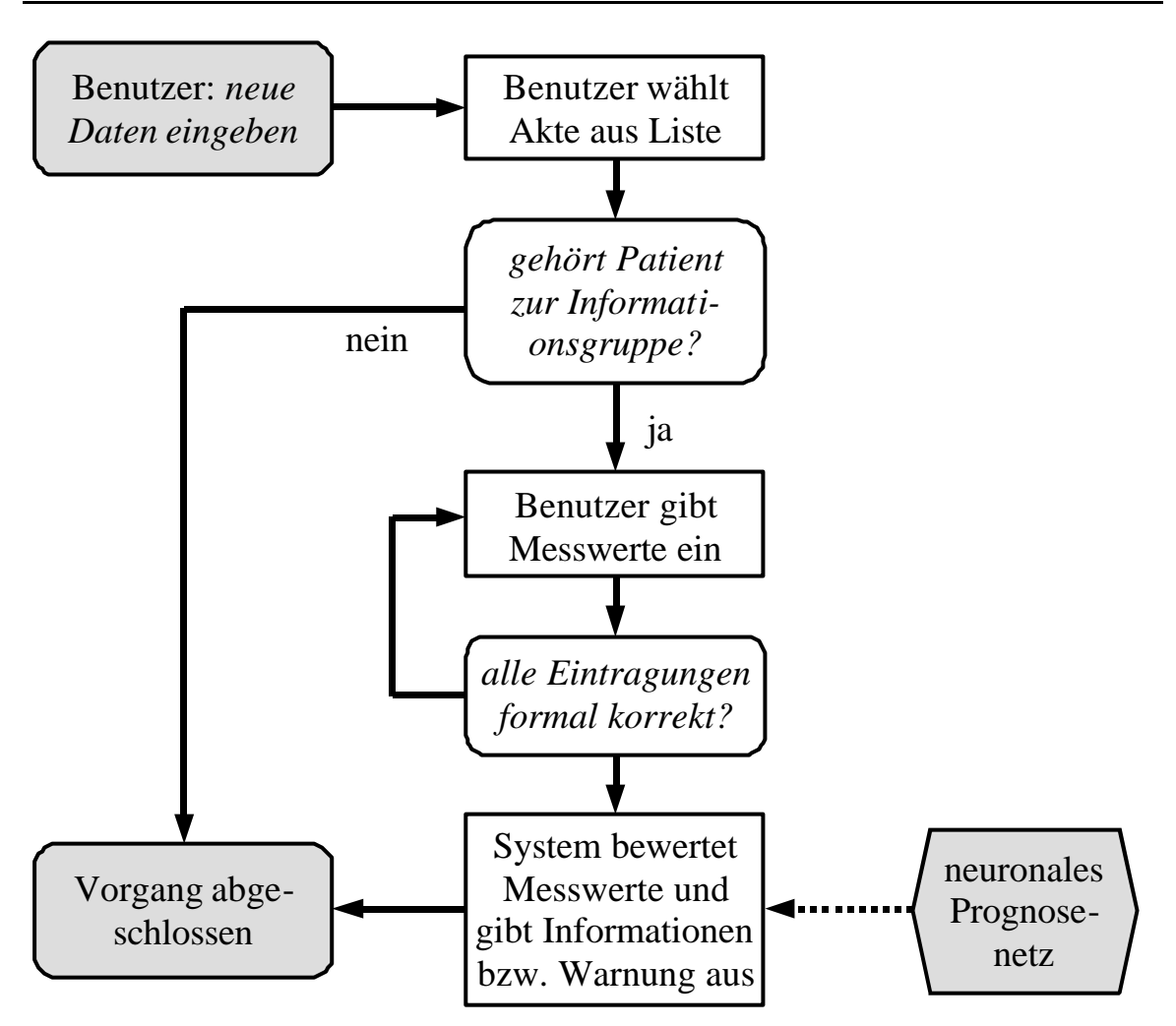

*Abbildung 10: Ablaufdiagramm für die Eingabe neuer Messwerte. Der Benutzer wählt zunächst eine Patientenakte aus einer Auswahlliste mit bereits registrierten Akten der Informationsgruppe. Das System prüft, ob die Akte tatsächlich zur Informationsgruppe gehört. Erst dann kann er Benutzer drei aktuelle Messwerte für den systolischen und diastolischen Blutdruck sowie die Thrombozytenzahl eingeben. Bei formaler Korrektheit der Daten bewertet das System mit Hilfe des neuronalen Prognosenetzes dir Messwerte und gibt die Frühwarninformationen zurück.*

### **6.5 Schließen einer Patientenakte**

Ist ein bei der MEDAN-Evaluierungsstudie angemeldeter Patient von der Intensivklinik entlassen worden oder verstorben, so muss seine zugehörige Patientenakte im *Alarmsystem* geschlossen werden. Dies erfolgt gemäß dem Ablaufdiagramm in Abbildung 11 durch Auswahl der entsprechenden Akte in einer Liste aller registrierten Akten der teilnehmenden Klinik (diese Liste

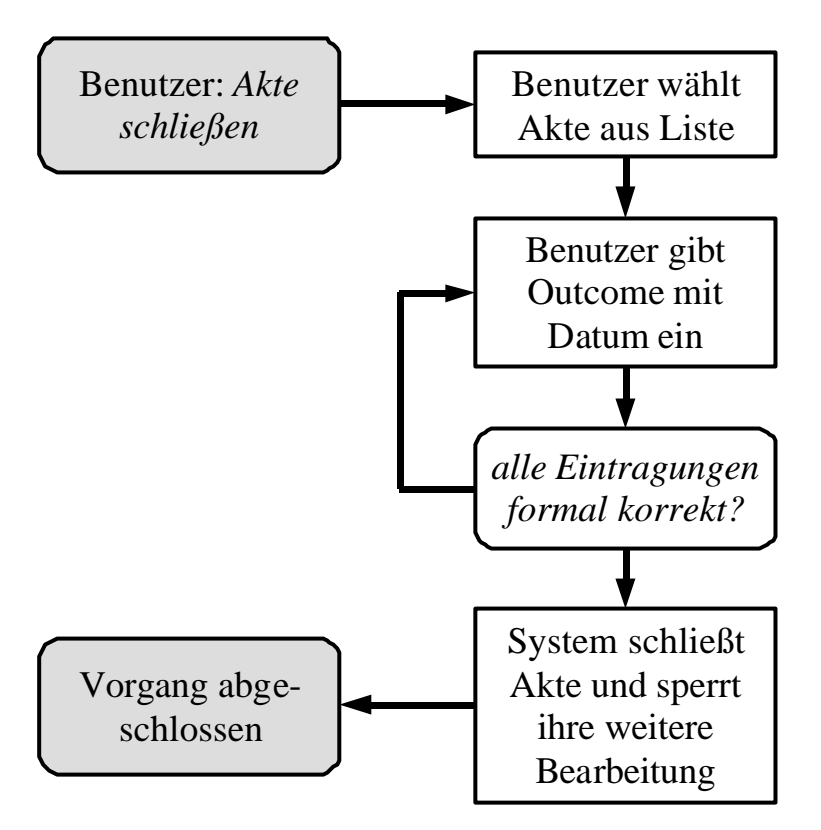

*Abbildung 11: Ablaufdiagramm zum Schließen einer Patientenakte. Der Benutzer wählt die entsprechende Patientenakte in einer Liste aus und gibt den Outcome ("letal" bzw. "nicht letal") zusammen mit dem Entlassungs- bzw. Sterbedatum ein. Das System prüft die formale Korrektheit der Eingaben und schließt die Akte, deren weitere Bearbeitung daraufhin gesperrt ist.*

zeigt die Patientenakten nach ihrer Gruppenzugehörigkeit getrennt an).

Der Benutzer muss nun eintragen, ob der Patient entlassen oder verstorben ist ("Outcome" – dies ist die eigentliche, entscheidende Information für die Evaluierungsstudie!). Außerdem ist die Angabe des Entlassungs- bzw. Sterbedatum erforderlich. Sind die Eintragungen formal korrekt, so markiert das System die betreffende Patientenakte als geschlossen. Daraufhin kann diese Akte nicht mehr bearbeitet werden; insbesondere die Eingabe neuer Messwerte ist von nun an nicht mehr möglich.

#### **6.6 Die MEDAN-Alarm-Datenbank**

Alle Daten der Patientenakten werden vom *Alarmsystem* in einer eigenen Datenbank gespeichert und verwaltet. Diese sogenannte *MEDAN-Alarm-Datenbank* ist ebenso wie die MEDAN-Datenbank relational aufgebaut;

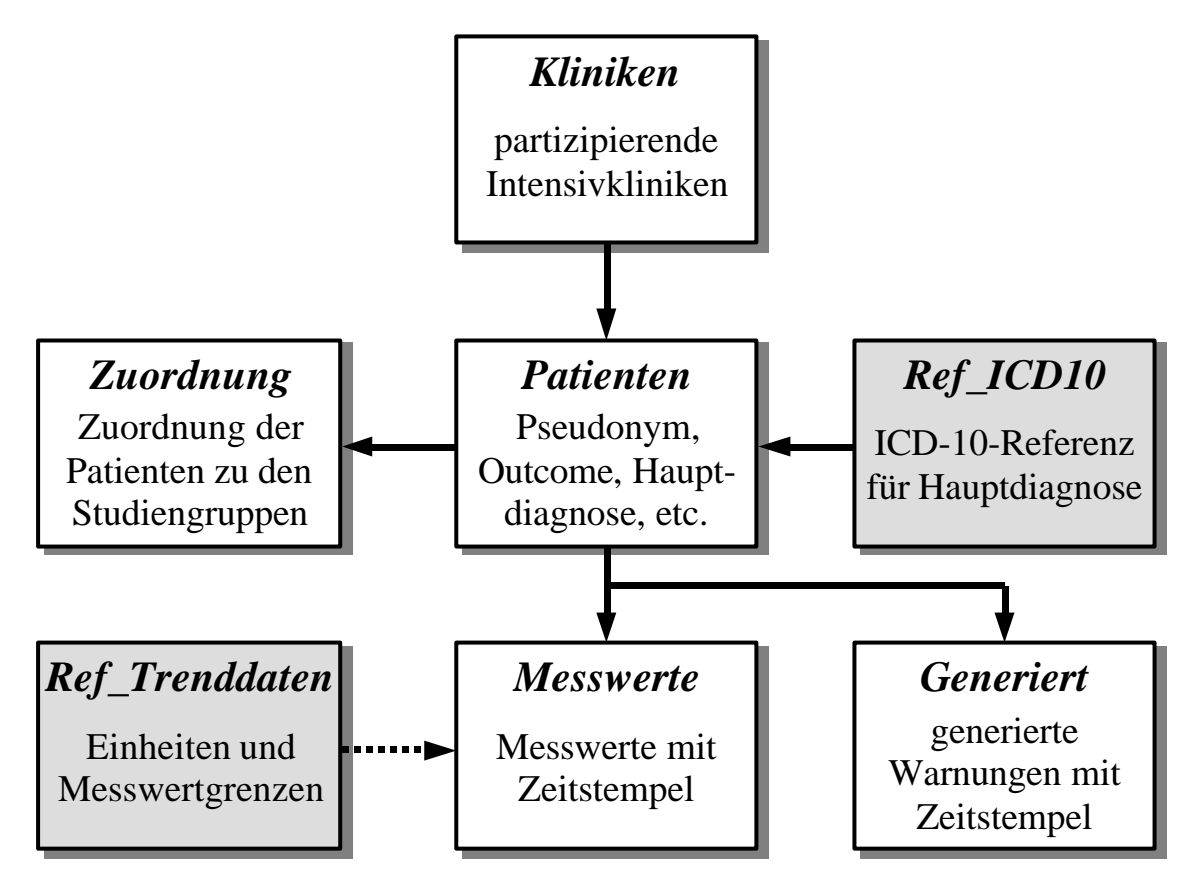

*Abbildung 12: Tabellenstruktur der MEDAN-Alarm-Datenbank*. *Datentabellen sind weiß, Referenztabellen grau hinterlegt. Die Daten der Patientenakten werden in den Tabellen*  Patienten*,* Messwerte *und* Generiert *gespeichert (siehe Text).*

Abbildung 12 zeigt die entsprechende Tabellenstruktur. Im Folgenden werden die einzelnen Tabellen und ihre Bedeutung detailliert beschrieben.

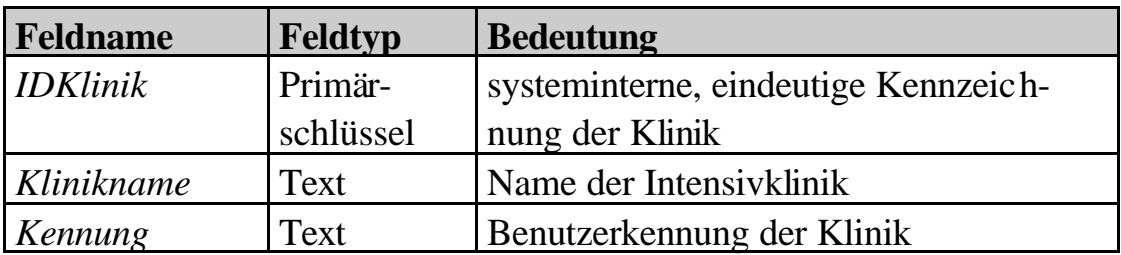

#### **Tabelle** *Klinken***:**

Die Tabelle *Kliniken* enthält als Datensätze die Referenzen zu allen an der MEDAN-Evaluierungsstudie teilnehmenden Kliniken. Jeder Datensatz besteht aus den drei Feldern *IDKlinik*, *Klinikname* und *Kennung*. *IDKlinik* ist eine systeminterne, eindeutige Kennzeichnung (ein sogenannter *Primärschlüssel*) für jede Klinik. Der Wert dieses Schlüssels (eine Ganzzahl) wird in der Tabelle *Patienten* (siehe unten) verwendet um festzulegen, zu welcher Klinik eine bestimmte Patientenakte gehört. *Klinikname* speichert den Namen der Intensivklinik, und *Kennung* beinhaltet den Benutzernamen (ohne das Passwort), unter dem sich ein Arzt der betreffenden Klinik beim *Alarmsystem* anmeldet (wird vom System benötigt, um die Klinik eines angemeldeten Benutzers zu bestimmen, siehe Abschnitt 6.7).

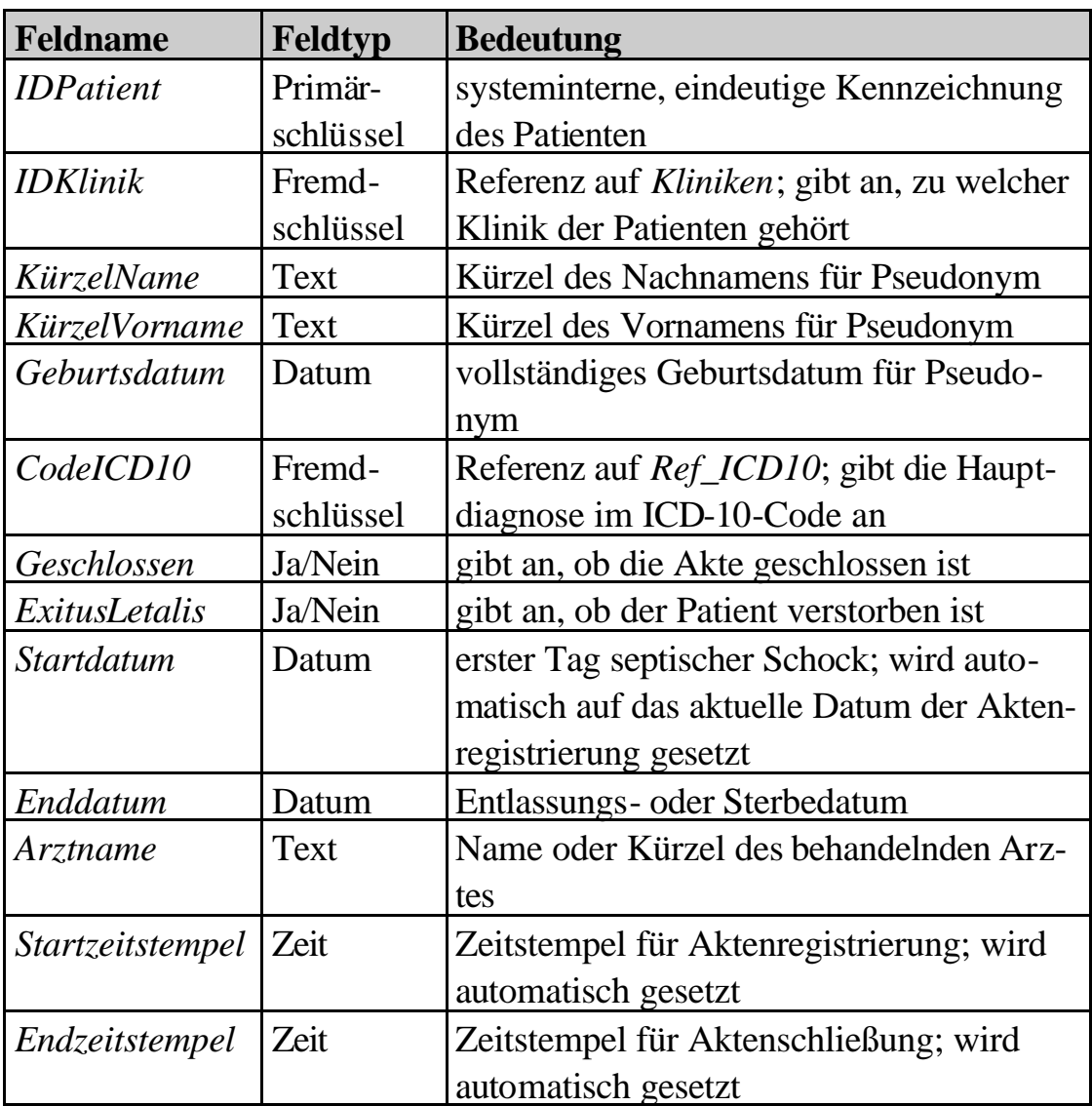

#### **Tabelle** *Patienten***:**

Ein Datensatz der Tabelle *Patienten* speichert die Kerndaten eines Studienpatienten und repräsentiert zusammen mit den zugehörigen Datensätzen der Tabellen *Messwerte* und *Generiert* (siehe unten) die Patientenakte. *IDPatient* ist der Primärschlüssel, während *IDKlinik* angibt, aus welcher Klinik ein Patient stammt. Das Feld *IDKlinik*, ein sogenannter *Fremdschlüssel*, referenziert dabei die Tabelle *Kliniken*: Der Wert von *IDKlinik* eines Datensatzes der Tabelle *Patienten* stimmt mit dem Wert des Primärschlüssels *IDKlinik* von genau einem Datensatz der Tabelle *Kliniken* überein und legt somit die Klinikzuordnung des Studienpatienten eindeutig fest.

Das Pseudonym eines Patienten wird in den Feldern *KürzelName*, *KürzelVorname* und *Geburtsdatum* abgelegt. *CodeICD10* bestimmt die Hauptdiagnose im ICD-10-Code und referenziert als Fremdschlüssel die Referenztabelle *Ref\_ICD10*.

*Geschlossen* und *ExitusLetalis* sind "boolesche" oder auch "Ja/Nein"-Felder: *Geschlossen* gibt an, ob die Akte des entsprechenden Patienten noch offen oder bereits geschlossen ist, während *ExitusLetalis* den "Outcome" repräsentiert, d.h. ob der Patient entlassen wurde (*ExitusLetalis*  $\equiv$  "Nein") oder verstarb (*ExitusLetalis* ≡ "Ja").

*Startdatum* enthält das Datum des ersten Tages des septischen Schocks eines Patienten. Es wird bei der Registrierung einer Patientenakte nicht vom Benutzer, sondern automatisch vom System mit dem aktuellen Datum ausgefüllt. Das Entlassungs- oder Sterbedatum beim Schließen einer Akte muss der Benutzer dagegen selbst eintragen; dieses Datum wird im Feld *Enddatum* gespeichert. Das Feld *Arztname* enthält den Namen oder das Kürzel des behandelnden Arztes.

Bei den Feldern *Startzeitstempel* und *Endzeitstempel* handelt es sich um systeminterne Felder, mit denen Datum und Uhrzeit der Registrierung bzw. der Schließung einer Patientenakte protokolliert werden.

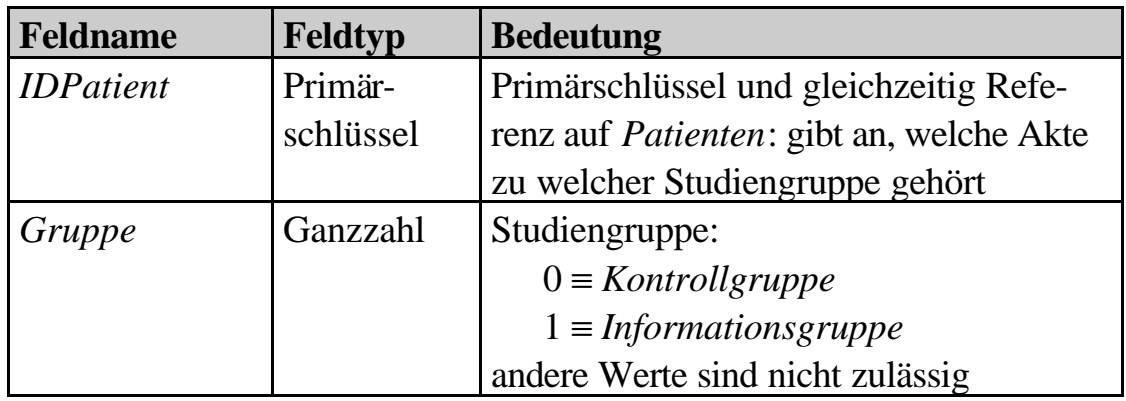

### **Tabelle** *Zuordnung***:**

Die Tabelle *Zuordnung* enthält die bereits in Abschnitt 6.2 beschriebene "geheime" Liste der Zuordnungen der Patienten zu den beiden Studiengruppen (Informations- und Kontrollgruppe). Sie wurde zu Beginn der MEDAN-Evaluierungsstudie für insgesamt 3000 mögliche Studienpatienten festgelegt und ist nur dem unabhängigen Studienkontrollgremium, nicht aber den Benutzern des *Alarmsystems* bekannt.

Das Feld *IDPatient*, das gleichzeitig die Tabelle *Patienten* referenziert, ist dabei als eindeutiger Primärschlüssel ausgelegt, d.h. für jeden Patienten gibt es genau einen Datensatz in *Zuordnung*, der die Studiengruppenzuordnung eindeutig angibt (ein Patient darf nicht zu mehr als einer Studiengruppe gehören!).

## **Tabelle** *Ref\_ICD10***:**

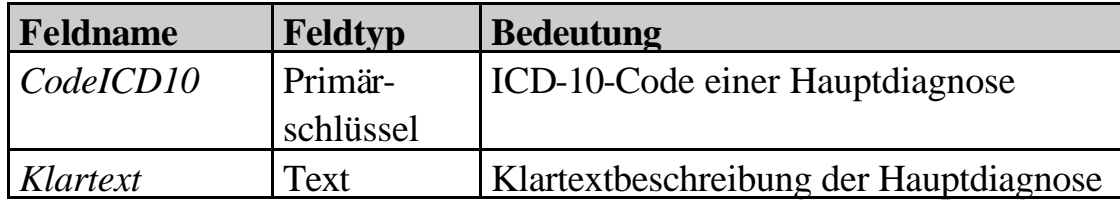

Diese Referenztabelle zur Datentabelle *Patienten* enthält alle für die ME-DAN-Evaluierungsstudie zulässigen Hauptdiagnosen im ICD-10-Code und stellt zudem deren Diagnosenbeschreibung als Klartext bereit.

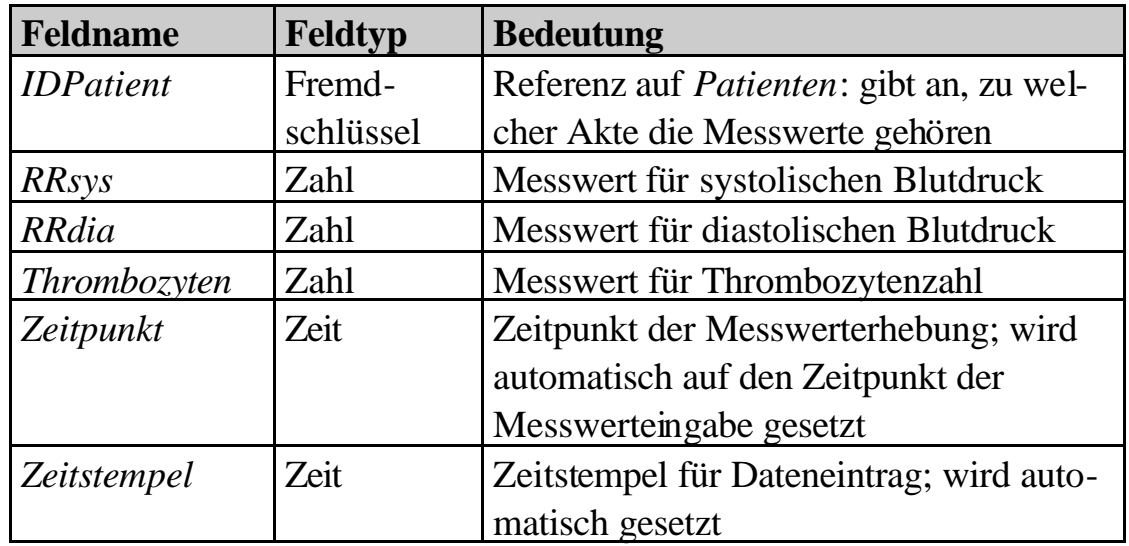

### **Tabelle** *Messwerte***:**

Alle Messwerte, die für die Patienten eingegeben werden, sind in der Tabelle *Messwerte* abgelegt. Der Fremdschlüssel *IDPatient* referenziert dabei den Primärschlüssel der Tabelle *Patienten* und legt somit fest, zu welchem Patienten ein Messwertdatensatz gehört. Die Messwerte selbst werden in den Feldern *RRsys* (systolischer Blutdruck), *RRdia* (diastolischer Blutdruck) und *Thrombozyten* gespeichert. *Zeitpunkt* wird automatisch auf den Zeitpunkt der Messwerteingabe gesetzt, während *Zeitstempel* den Zeitpunkt des Eintrags in die Datenbank protokolliert.

### **Tabelle** *Ref\_Trenddaten***:**

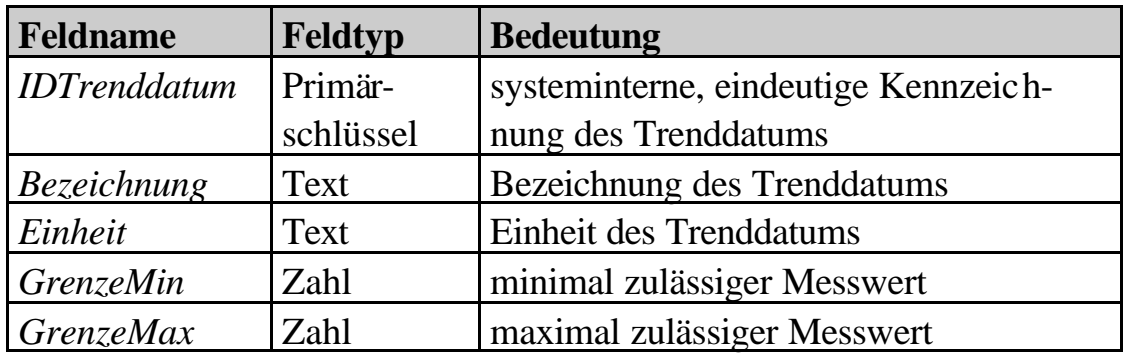

*Ref\_Trenddaten* ist die Referenztabelle für die Datentabelle *Messwerte*. Sie enthält neben der Einheit der drei Messwerte für systolischen und diastolischen Blutdruck sowie Thrombozytenzahl auch die verschiedenen minimal und maximal zulässigen Grenzwerte, deren Einhaltung nach der Benutzereingabe vom *Alarmsystem* geprüft werden.

| Feldname                | Feldtyp   | <b>Bedeutung</b>                                 |  |  |
|-------------------------|-----------|--------------------------------------------------|--|--|
| <i><b>IDPatient</b></i> | Fremd-    | Referenz auf <i>Patienten</i> : gibt an, zu wel- |  |  |
|                         | schlüssel | cher Akte die generierte Warnung gehört          |  |  |
| Warnung                 | Ganzzahl  | generierte Frühwarnung:                          |  |  |
|                         |           | $0 \equiv$ keine Warnung                         |  |  |
|                         |           | $1 \equiv$ Patientenzustand ist kritisch         |  |  |
|                         |           | $2 \equiv$ Patientenzustand ist sehr kritisch    |  |  |
|                         |           | andere Werte sind nicht zulässig                 |  |  |
| Zeitpunkt               | Zeit      | Datum/Uhrzeit der Warnungsgenerie-               |  |  |
|                         |           | rung; wird automatisch auf den Zeitpunkt         |  |  |
|                         |           | der Messwerteingabe (!) gesetzt                  |  |  |
| <i>Zeitstempel</i>      | Zeit      | Zeitstempel für Dateneintrag; wird auto-         |  |  |
|                         |           | matisch gesetzt                                  |  |  |

**Tabelle** *Generiert***:**

Die letzte der sieben Tabellen der MEDAN-Alarm-Datenbank ist die Datentabelle *Generiert*: Sie speichert für Patienten der Informationsgruppe die vom neuronalen Prognosenetz aus den Messwerten erzeugten Frühwarnungen. Das Feld *Zeitpunkt* enthält dabei denselben Eintrag wie das gleichnamige Feld des entsprechenden Datensatzes der Tabelle *Messwerte*, aus dessen Messwerten die Warnung generiert wurde. Somit ist es möglich, die Messwertdatensätze und ihre zugehörigen Frühwarnungsdatensätze über die Felder *IDPatient* und *Zeitpunkt* eindeutig zu identifizieren.

# **6.7 Webseiten des** *Alarmsystems*

Die Webseiten des Alarmsystems werden wie die des *DataVis*-Systems dynamisch durch PHP-Skripte erzeugt (siehe Abschnitt 4.4); sie kommen vollständig ohne *JAVA*-Applets aus und sind ohne Einschränkung mit jedem Standard-Browser darstellbar. Abbildung 13 zeigt die funktionale Struktur der Webseiten aus Sicht des Anwenders.

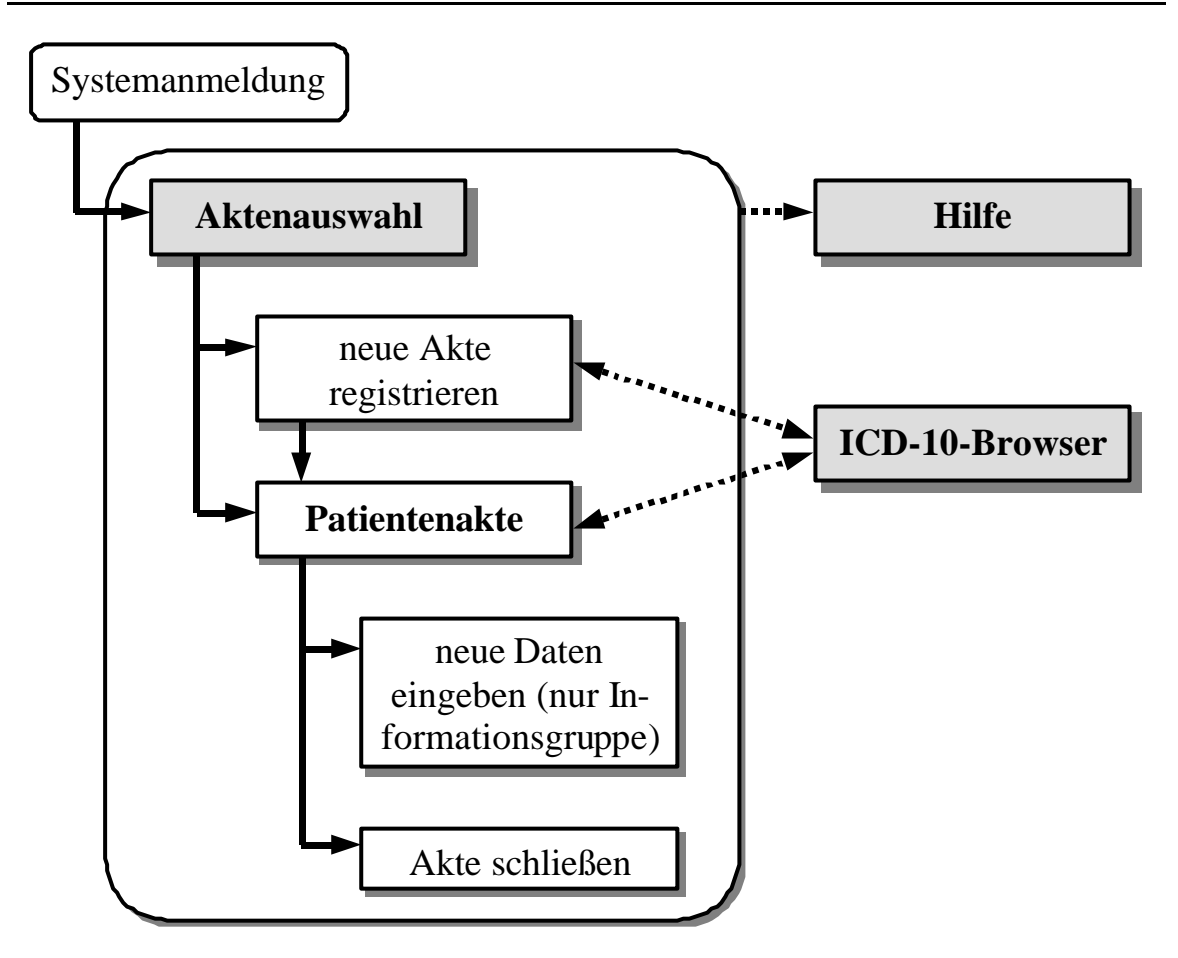

*Abbildung 13: Funktionale Struktur der Webseiten des* Alarmsystems*. Nach der Systemanmeldung gelangt der Benutzer zur Aktenauswahl. Von hier aus lässt sich entweder eine neue Patientenakte registrieren oder eine bereits eingetragene Akte einsehen. Sofern möglich kann der Benutzer dann für diese Akte neue Daten eingeben (nur Informationsgruppe) oder die Akte schließen. Zu jedem Zeitpunkt steht eine aufrufbare Hilfeseite zur Verfügung. Ferner dient eine spezielle Webseite, der "ICD-10-Browser", als Hilfestellung bei der Eingabe und Ansicht ICD-10-kodierter Hauptdiagnosen.*

Der behandelnde Arzt einer an der MEDAN-Evaluierungsstudie teilnehmenden Intensivklinik meldet sich zunächst mit Benutzernamen und Passwort der Klinik beim *Alarmsystem* an. Dabei kann er angeben, ob er das System in deutscher oder in englischer Sprache verwenden will, da die Evaluierungsstudie selbst als *internationale* Studie ausgelegt ist. Das System identifiziert die Klinik des Benutzers anhand des eingegebenen Benutzernamens durch den internen Vergleich mit den Einträgen im Feld *Kennung* der Tabelle *Kliniken* der MEDAN-Alarm-Datenbank.

Im Anschluss zeigt das System zwei Auswahllisten mit bereits registrier-

ten Patientenakten (sofern vorhanden) an, und zwar getrennt nach ihrer Zugehörigkeit zur Informations- oder Kontrollgruppe. Gibt es für die Klinik noch offene Patientenakten, die seit mehr als sieben Tagen nicht mehr bearbeitet wurden, so werden solche Akten explizit dargestellt und der Arzt auf diesen Umstand hingewiesen. Diese Maßnahme soll die Aktualität der Studiendaten sichern.

Der Benutzer kann jetzt entweder einen neuen Patienten registrieren (Abbildung 14) oder eine bestehende Patientenakte bearbeiten (Abbildung 15), d.h. neue Messwerte eingeben (sofern der Patient der Informationsgruppe angehört) bzw. die Akte schließen. Für Informationspatienten wird direkt nach der Eingabe neuer Messwerte bzw. nach der Registrierung einer neuen Akte die vom neuronalen Netz generierte Warnmeldung zusammen mit den Therapieoptionen angezeigt (Abbildung 16). Als zusätzliche Hilfe und Gedächtnisstütze für den Benutzer ist ein "ICD-10-Browser" verfügbar, der die für die Hauptdiagnose benötigten ICD-10-Schlüssel zusammen mit ihren Diagnoseklartexten hierarchisch angeordnet darstellt (Abbildung 17).

#### **6.8 Demoversion des** *Alarmsystems*

l

Als zusätzliche Dienstleistung von MEDAN wurde eine Demonstrationsversion des *Alarmsystems* erstellt, die bis auf die Generierung und Anzeige der Frühwarninformationen völlig identisch zu der für die Evaluierungsstudie verwendeten Version ist<sup>7</sup>. Hier kann der Benutzer im Vorfeld das Alarmsys*tem* in all seinen Einzelheiten testen und sich von dessen einfacher Bedienungsführung überzeugen, ohne dabei die laufende Studie selbst zu beeinflussen. Die Internetadresse des *Demo-Alarmsystems* lautet:

http://www.medan.de/alarmdemo/

Interessierte Anwender können sich über eine Standardkennung beim System anmelden; der Benutzername lautet *default*, das Passwort ist *alarm* (Groß- und Kleinschreibung bitte beachten).

<sup>7</sup> Aufgrund der noch laufenden Evaluierung des MEDAN-Frühwarnsystems darf die Demoversion natürlich keine Frühwarninformationen bereitstellen. Anstelle dieser Informationen erscheint statt dessen ein entsprechender Hinweis.

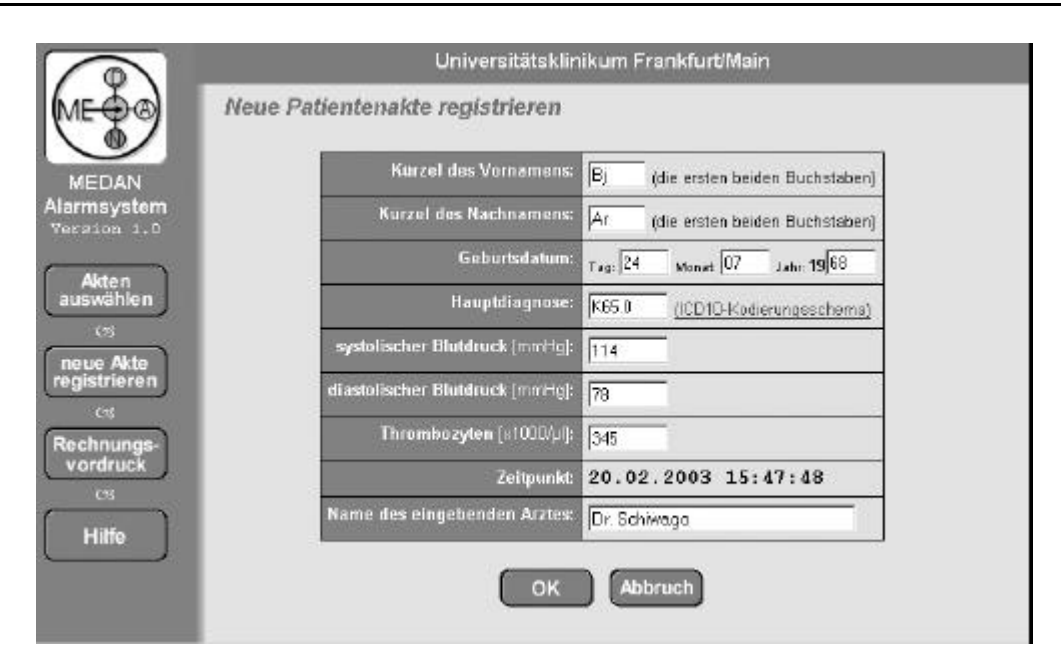

*Abbildung 14:* Alarmsystem*-Webseite zum Registrieren eines neuen Studienpatienten. Zur Eingabe der Hauptdiagnose kann der ICD-10-Browser als Kodierungshilfe direkt über einen Link aufgerufen werden. Über die Navigationsleiste lassen sich zusätzlich eine Hilfeseite sowie ein Rechnungsvordruck anzeigen (pro registrierte Patientenakte erhält der eingebende Arzt als Aufwandsentschädigung 50,–€ von MEDAN).*

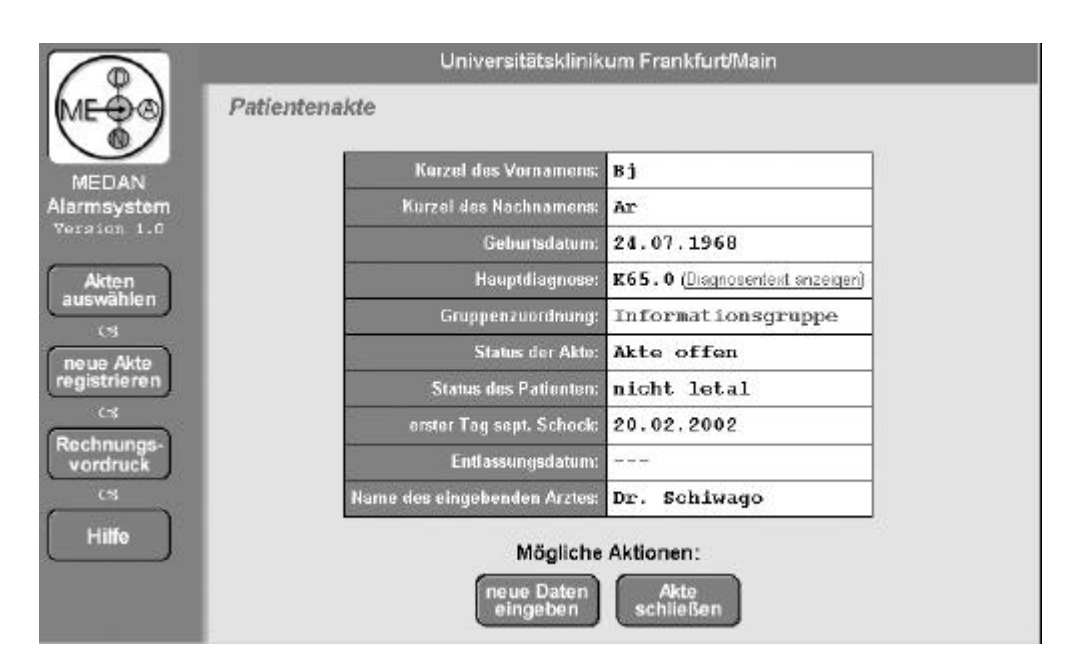

*Abbildung 15: Patientenakte des* Alarmsystems*. Alle Stammdaten des Patienten werden hier übersichtlich dargestellt. Über einen Link lässt sich der Klartext der Hauptdiagnose direkt im ICD-10-Browser anzeigen. Außerdem werden Schaltflächen für die Aktionen "neue Daten eingeben" bzw. "Akte schließen" bereitgestellt, sofern diese Aktionen für die betreffende Akte möglich sind.*

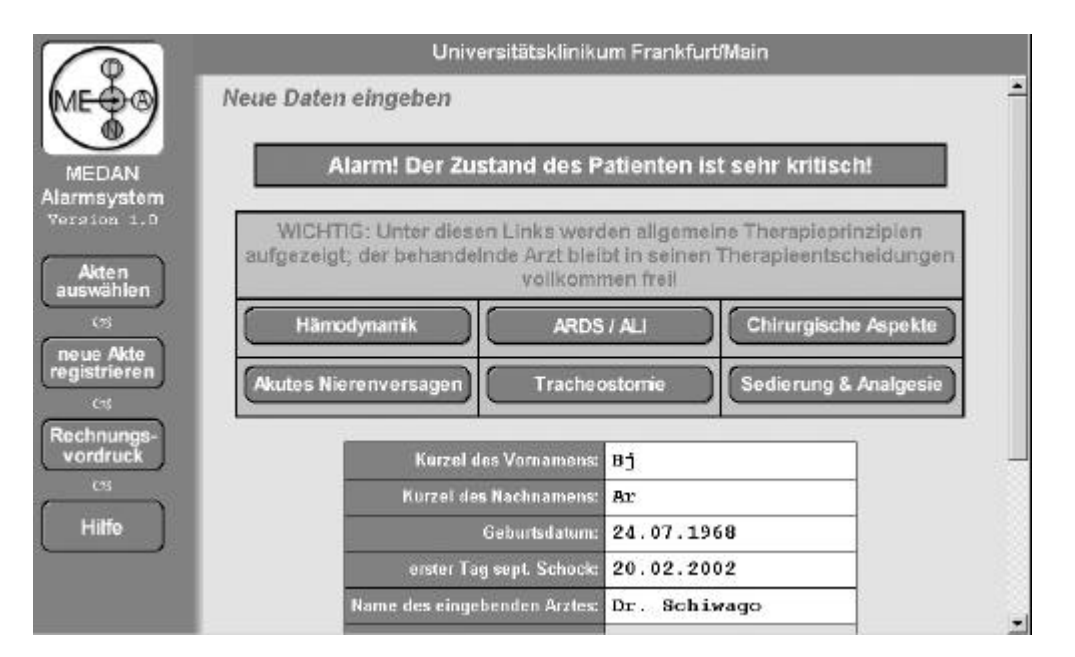

*Abbildung 16: Warnmeldung des* Alarmsystems*. Nach der Registrierung bzw. der Eingabe neuer Messwerte werden für Patienten der Informationsgruppe entsprechende Warnungen bezüglich des Patientenzustands und Links zu allgemeinen Therapieoptionen ausgegeben.*

| K00K93  |       | Krankheiten des Verdauungssystems                            |  |  |  |
|---------|-------|--------------------------------------------------------------|--|--|--|
| K00K14  |       | Krankheiten der Mundhöhle, der Speicheldrüsen und der Kiefer |  |  |  |
| K20 K31 |       | Krankheiten des Osophagus, des Magens und des Duodenums      |  |  |  |
| K35K38  |       | Krankheiten der Appendix                                     |  |  |  |
| K40K46  |       | Hernien                                                      |  |  |  |
| K50K52  |       | Nichtinfektiöse Enteritis und Kolitis                        |  |  |  |
| K55K63  |       | Sonstige Krankheiten des Darmes                              |  |  |  |
| K65K67  |       | <b>Krankheiten des Peritoneums</b>                           |  |  |  |
| K65     |       | Peritonitis                                                  |  |  |  |
| 7777    | K65.0 | Akute Peritonitis                                            |  |  |  |
|         | K65.8 | Sonstige Peritonitis                                         |  |  |  |

*Abbildung 17: ICD-10-Browser für die Hauptdiagnosen des* Alarmsystems*. Die Darstellung der Diagnosen erfolgt gemäß der durch die ICD-10-Verschlüsselung vorgegebenen Hierarchie. Im Beispiel wurde der ICD-10-Browser für die Hauptdiagnose "K65.0" über den Link auf der Patientenaktenseite aufgerufen; die entsprechende Zeile im ICD-10- Browser wird mit einer Markierung* (>>>>) *gekennzeichnet und gibt Gruppierung und Klartext der Diagnose wieder.*

### **7 Diskussion und Ausblick**

In dieser Arbeit wurde ein im Rahmen des DFG-Projektes MEDAN erstelltes Internet-basiertes Informations- und Alarmsystem für chirurgische Intensivpatienten mit der Diagnose "Septischer Schock abdominaler Ursache" vorgestellt. Es besteht aus zwei Teilsystemen, dem Informationssystem *DataVis* zur Visualisierung der Patientendaten der MEDAN-Datenbank sowie dem *Alarmsystem*, einem System zur klinischen Evaluierung der durch ein neuronales Prognosenetz generierten Frühwarninformationen.

Zunächst liegt der Nutzen des *DataVis*-Informationssystems und des *Alarmsystems* natürlich bei der Durchführung der MEDAN-Studie selbst. Einerseits wird mit *DataVis* die Transparenz der MEDAN-Datenbank gewährleistet und den teilnehmenden Kliniken sämtliche Information über die enthaltenen Patientenakten in anschaulicher Weise bereitgestellt. Auf der anderen Seite bietet das *Alarmsystem* den Klinikenärzten eine sehr einfache und mit nur geringem Eigenaufwand verbundene Möglichkeit, an der MEDAN-Evaluierungsstudie teilzunehmen.

Darüber hinaus zeigen sich hier deutlich die Vorteile Internet-basierter medizinischer Informationssysteme. So können beispielsweise die Datenbestände zentral verwaltet und einfach auf dem neuesten Stand gehalten werden. Weiterhin erfordern derartige Systeme außer einem einfachen Internet-Browser in der Regel keinerlei zusätzlich zu installierende Software. Damit lässt sich z.B. bei Nutzung der hier vorgestellten Software der für klinische Studien notwendigerweise von den partizipierenden Kliniken selbst einzubringende Mehraufwand stark verringern; dies spielt gerade im medizinischen Arbeitsumfeld mit seinem hohen Grad an Personalauslastung eine entscheidende Rolle und führt zu einer höheren Teilnahmebereitschaft bzw. Studienakzeptanz. Die Kosten für Erstellung und Wartung der Software werden durch die Auslagerung auf einen zentralen Server auf ein Minimum reduziert. Außerdem kann das System gegebenenfalls durch Eingabe adäquater Regeln auf andere Krankheitsbilder wie z.B. Diabetes oder zur Traumaprognose angewendet werden.

Mit dem Erfolg der MEDAN-Studie stellt das *Alarmsystem* ein Frühwarnsystem für den septischen Schock abdominaler Ursache zur Verfügung, dessen Software problemlos auf Computersystemen verschiedenster Konfiguration eingesetzt werden kann. In diesem Fall lässt sich das *Alarmsystem* auf die eigentlichen Funktionen eines Warnsystems reduzieren, da die administrativen Aufgaben zur Verwaltung der MEDAN-Evaluierungsstudie entfallen. Denkbar ist hier neben der Internet-basierten Anwendung auch eine "leichtgewichtige" Applikation z.B. in Form eines kleinen Zusatzprogramms, welches *stand-alone* oder als Modul in einem größeren Softwarepaket eingebunden wird. So kann es beispielsweise als "Watchdog" in einem medizinischen Online-Monitoringsystem agieren, das den behandelnden Arzt bei Eintreten eines kritischen Zustands des Intensivpatienten sofort automatisch informiert. Dies hilft nicht nur, kritische Zustände schneller zu beenden und damit das Risiko für den Patienten und dessen Verweildauer auf der Intensivstation zu verringern, sondern stellt auch einen sinnvollen Beitrag zur Kostensenkung dar.

# **8 Literaturverzeichnis**

- [1] Engle R.L. (1992): *Attempts to Use Computers as Diagnostic Aids in Medical Decision-Making: A Thirty Year Experience*, Persp. Biol. Med. 35(2): 207–219
- [2] de Dombal, F.T., Leaper D.J., Staniland J.R., McCann A.P., Horrocks J.C. (1972): *Acute Abdominal Pain*, Brit. Med. J. 2: 9–13 Zusammenfassung online unter http://www.klinik.uni-frankfurt.de/papers/abdom\_p.htm [Zugriff vom März 2003]
- [3] Lundin J., Lundin M., Isola J., Joensuu H. (2003): *A Web-based System for Individualised Survival Estimation in Breast Cancer*, Brit. Med. J. 326: 29 Webseite der *FinProg-Studie*: http://finprog.primed.info/ [Zugriff vom März 2003]
- [4] Webseite der *INternational VErapamil-Trandolapril STudy* (INVEST): http://invest.biostat.ufl.edu/ [Zugriff vom März 2003]
- [5] Wade S., Büssow M., Hanisch E. (1998): *Epidemiologie von SIRS, Sepsis und septischem Schock bei chirurgischen Intensivpatienten*, Der Chirurg 69: 648–655
- [6] Bone R.C., Balk R.A., Cerra F.B., Dellinger R.P., et al. (1992): *American College of Chest Physicans / Society of Critical Care Medicine Consensus Conference: Definitions for Sepsis and Organ Failure and Guidelines for the Use of Innovative Therapies in Sepsis*, Critical Care Medicine 20: 864–875
- [7] Knaus W.A., et al. (1985): *APACHE II: A Severity of Disease Classification System*, Critical Care Medicine, 13(10): 818–829
- [8] Le Gall J.R., et al. (1993): *A New Simplified Acute Physiology Score (SAPS II) Based on a European / North American Multicenter Study*, JAMA 270: 2957–2963
- [9] Marshall J.C., et al. (1995): *Multiple Organ Dysfunction Score: A Reliable Descriptor of a Complex Clinical Outcome*, Critical Care Medicine, 23(10): 1638–1652
- [10] Vincent J-L., et al. (1996): *The SOFA (Sepsis-related Organ Failure Assess-ment) Score to Describe Organ Dysfunction/Failure*, Intensive Care Medicine 22: 707–710
- [11] Webseiten des MEDAN-Projektes: http://www.medan.de/ [Zugriff vom März 2003]
- [12] Brause R. (1995): *Grundlagen Neuronaler Netze*, Teubner Verlag, **Stuttgart**
- [13] Paetz J., Arlt B. (2002): *A Neuro-Fuzzy Based Alarm System for Septic Shock Patients with a Comparison to Medical Scores*, in: Colosimo A., Giuliani A., Sirabella P. (Eds.): *Proc. of the 3rd Int. Symp. of Medical Data Analysis (ISMDA 2002)*, Springer-Verlag, LNCS 2526: 42–52 Onlineversion:

http://www.informatik.uni-frankfurt.de/~paetz/PaetzISMDA02Final.ps [Zugriff vom März 2003]

- [14] Hamker F.H., Paetz J., Thöne S., Brause R., Hanisch E. (2000): *Erkennung kritischer Zustände von Patienten mit der Diagnose "Septischer Schock" mit einem RBF-Netz*, Interner Bericht 04-00, FB Informatik, J.W. Goethe-Universität Frankfurt am Main Onlineversion: http://www.informatik.uni-frankfurt.de/fbreports/fbreport04-00.pdf [Zugriff vom März 2003]
- [15] Paetz J., Brause R. (2001): *A Frequent Patterns Tree Approach for Rule*

*Generation with Categorical Septic Shock Patient Data*, in: Crespo J., Maojo V., Martin F. (Eds.): *Proc. of the 2nd Int. Symp. of Medical Data Analysis (ISMDA 2001)*, Springer-Verlag, LNCS 2199: 207–212 Onlineversion:

http://www.informatik.uni-frankfurt.de/~paetz/PaetzISMDA2001.ps

- [16] Whitehead J. (1992): *The Design and Analysis of Sequential Clinical Trials*, Horwood, Chichester
- [17] Webseiten des HTTP-Servers der *Apache Software Foundation*: http://httpd.apache.org/ [Zugriff vom März 2003]
- [18] Webseiten des MySQL-Datenbankmanagementsystems: http://www.mysql.com/ [Zugriff vom März 2003]
- [19] Webseiten des PHP Hypertext Preprocessors: http://www.php.net/ [Zugriff vom März 2003]
- [20] Webseiten des *World Wide Web Consortiums*: http://www.w3c.org/ [Zugriff vom März 2003]
- [21] Webseiten zur Klassifikation von Diagnosen und Operationen (Prozeduren) des *Deutschen Instituts für Medizinische Dokumentation und Information* (DIMDI): http://www.dimdi.de/de/klassi/index.htm [Zugriff vom März 2003]

# **9 Danksagung**

Der Autor dankt Dr. Jürgen Paetz, den Leitern des MEDAN-Projektes, Prof. Dr. Dr. Ernst Hanisch und PD Dr. Rüdiger Brause, sowie insbesondere allen studentischen Mitarbeitern für ihre Unterstützung.